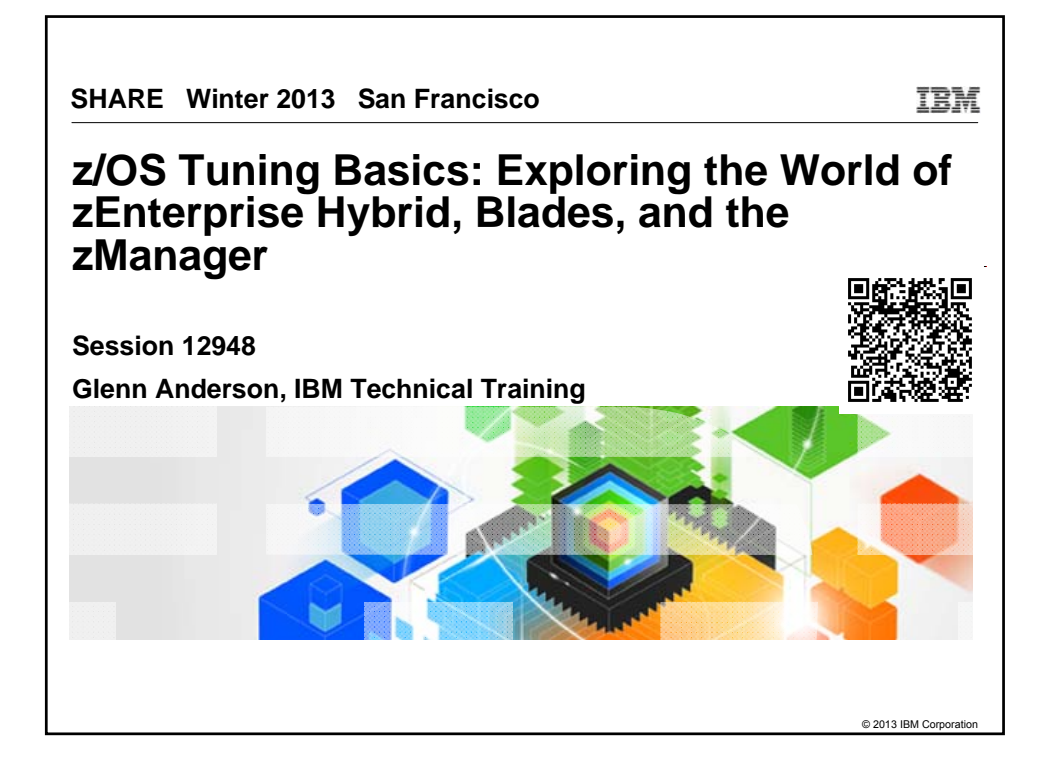

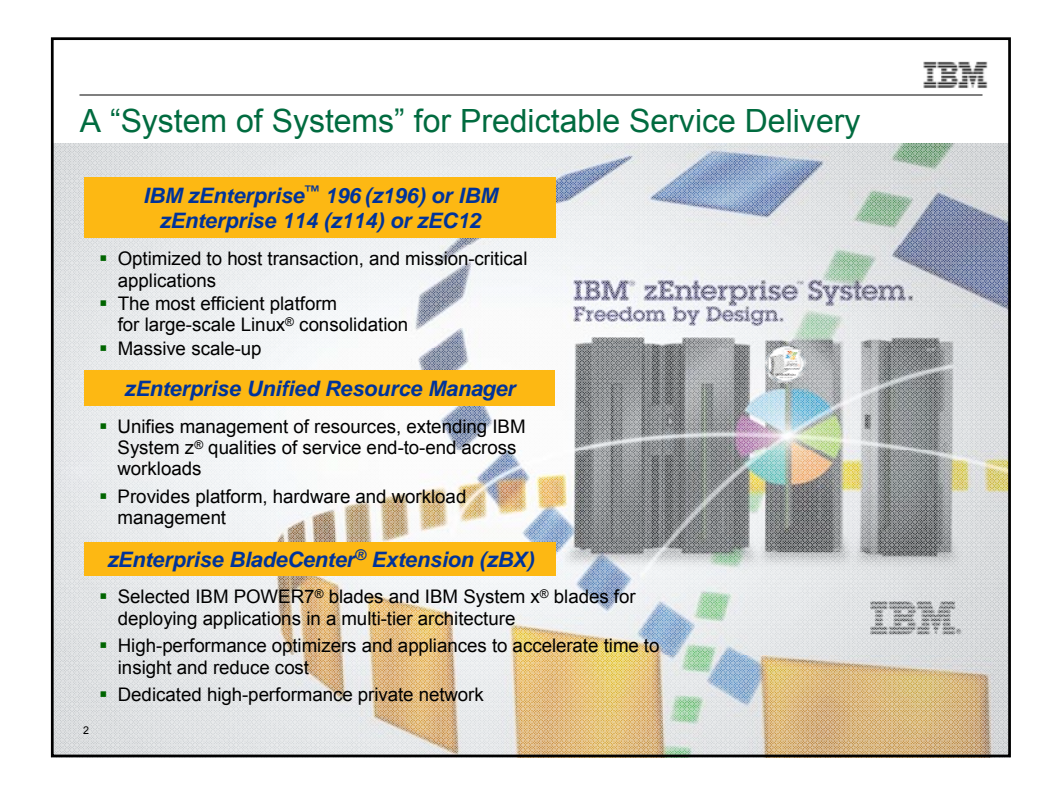

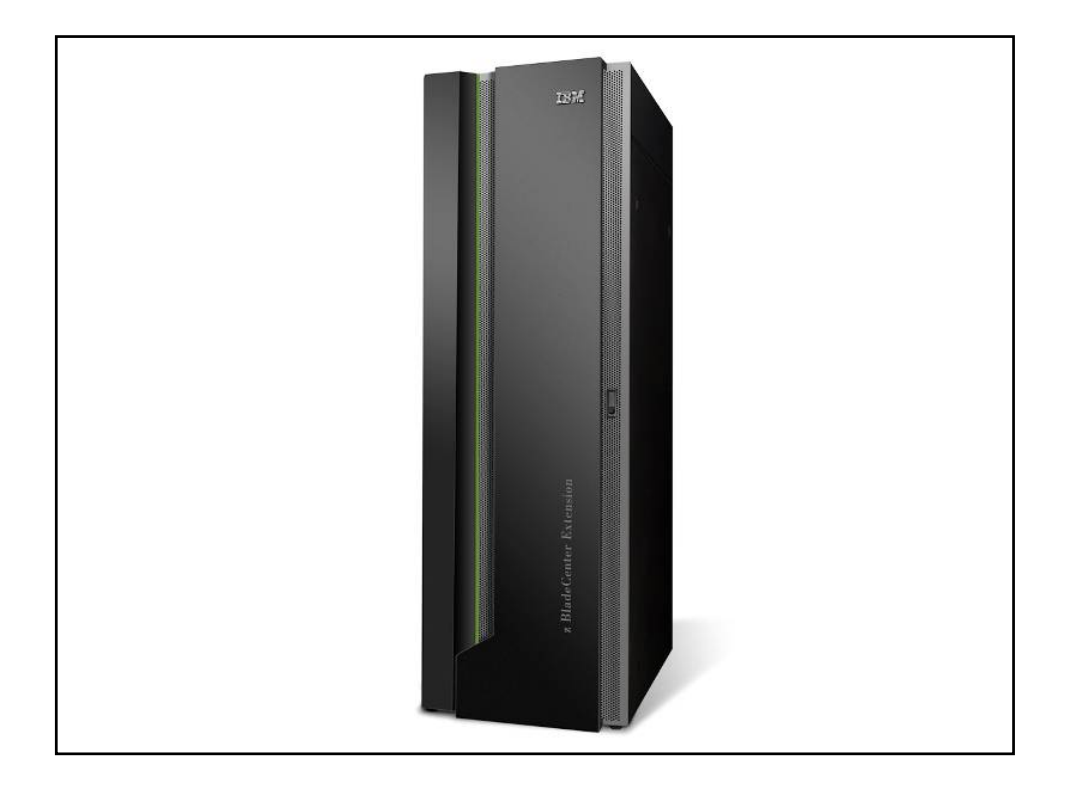

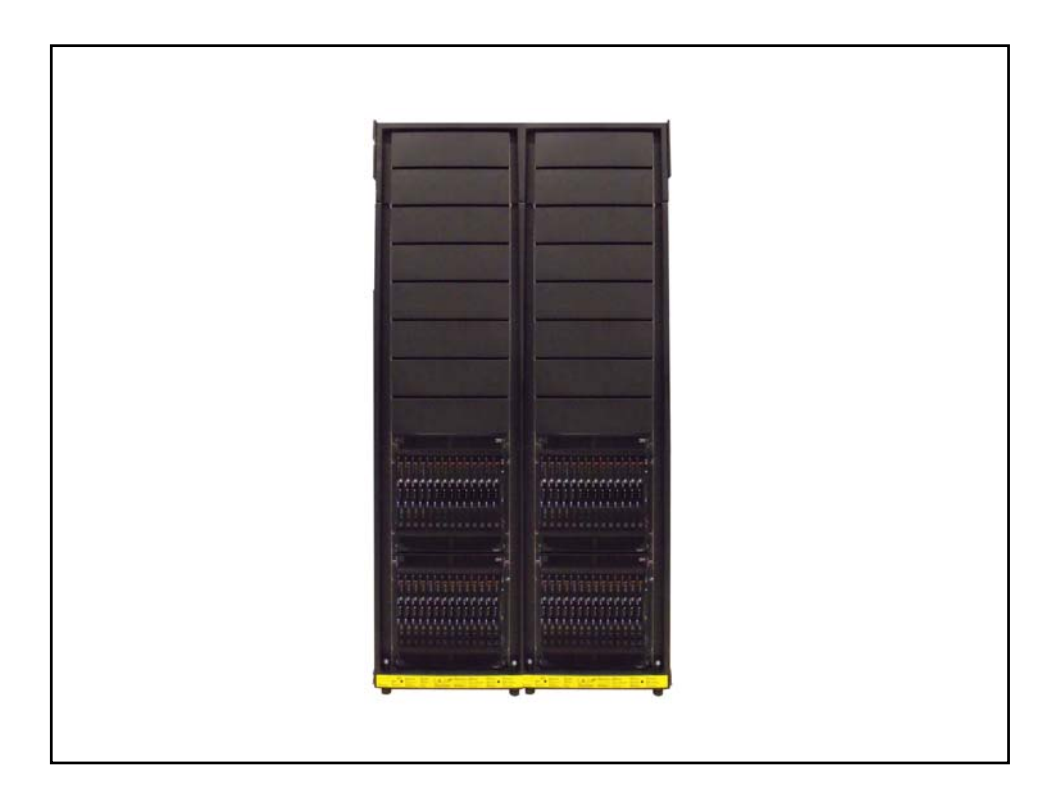

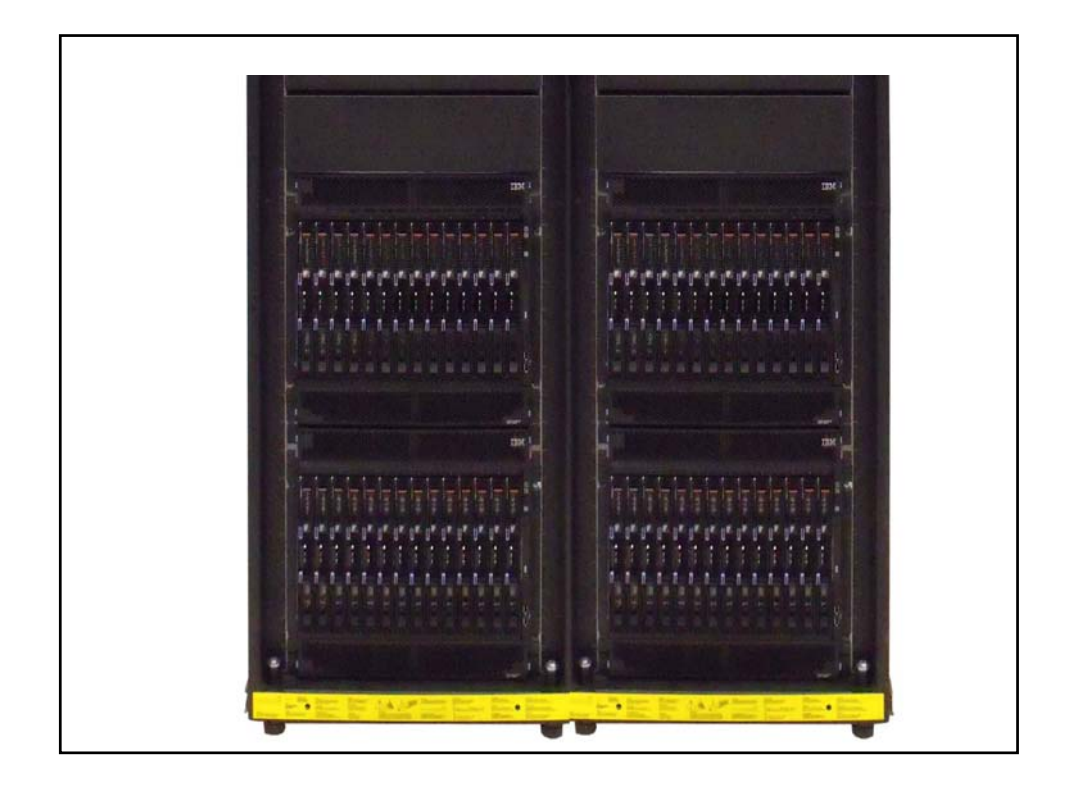

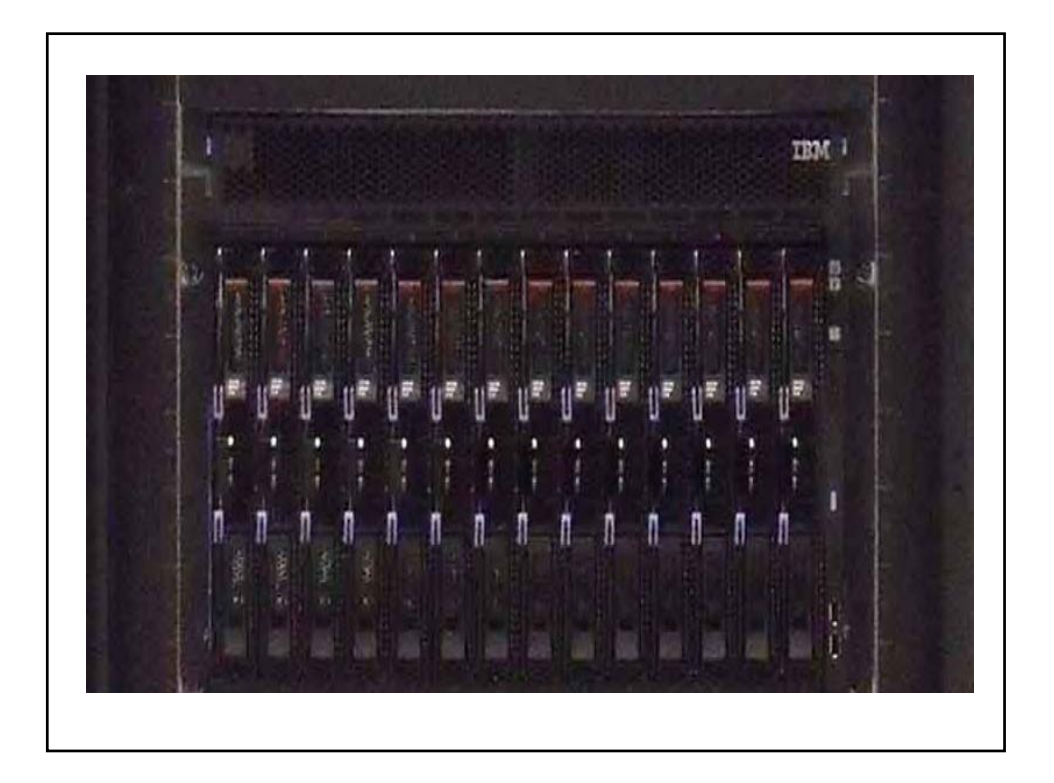

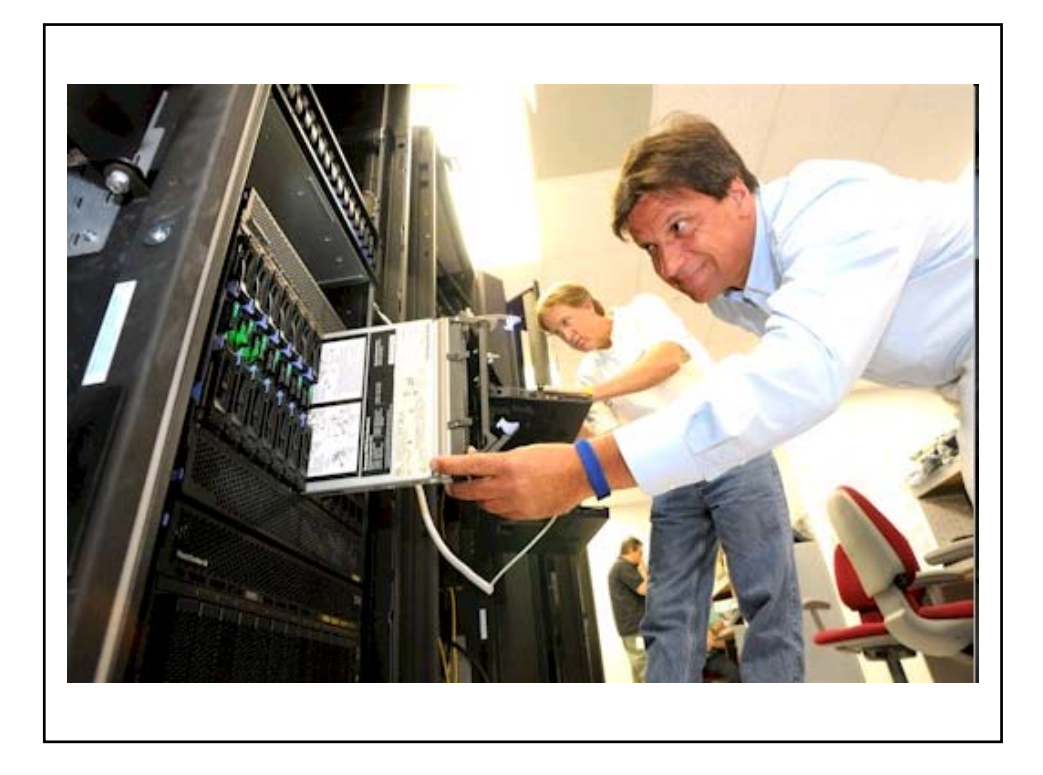

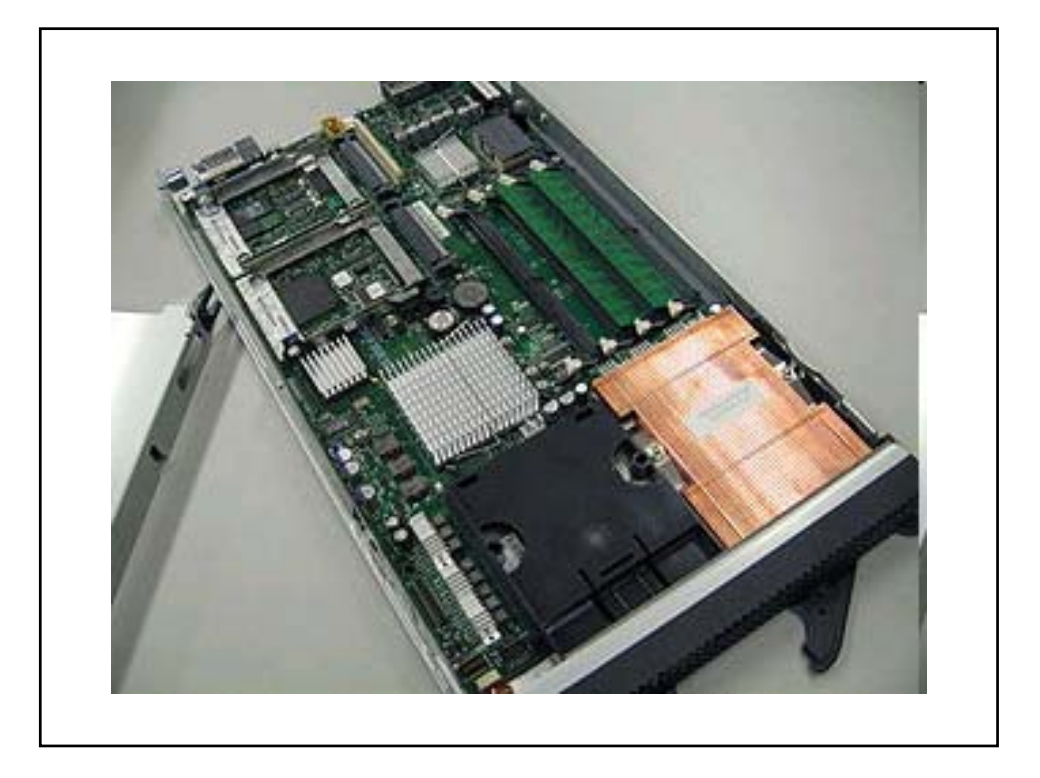

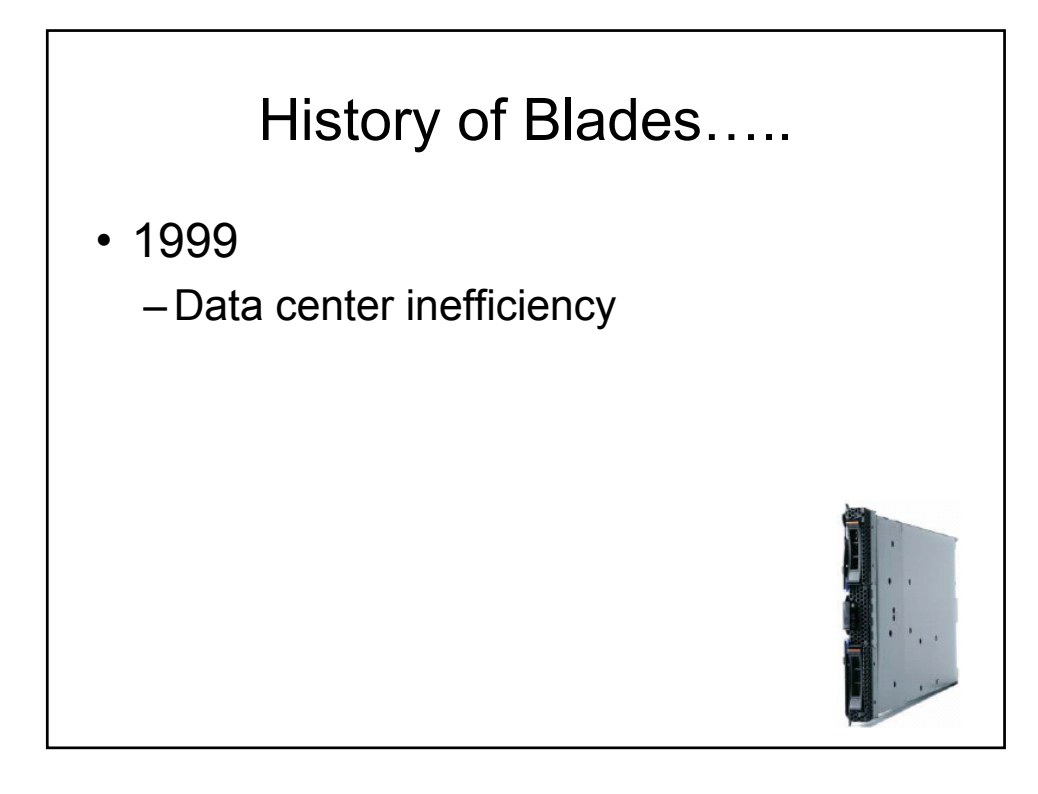

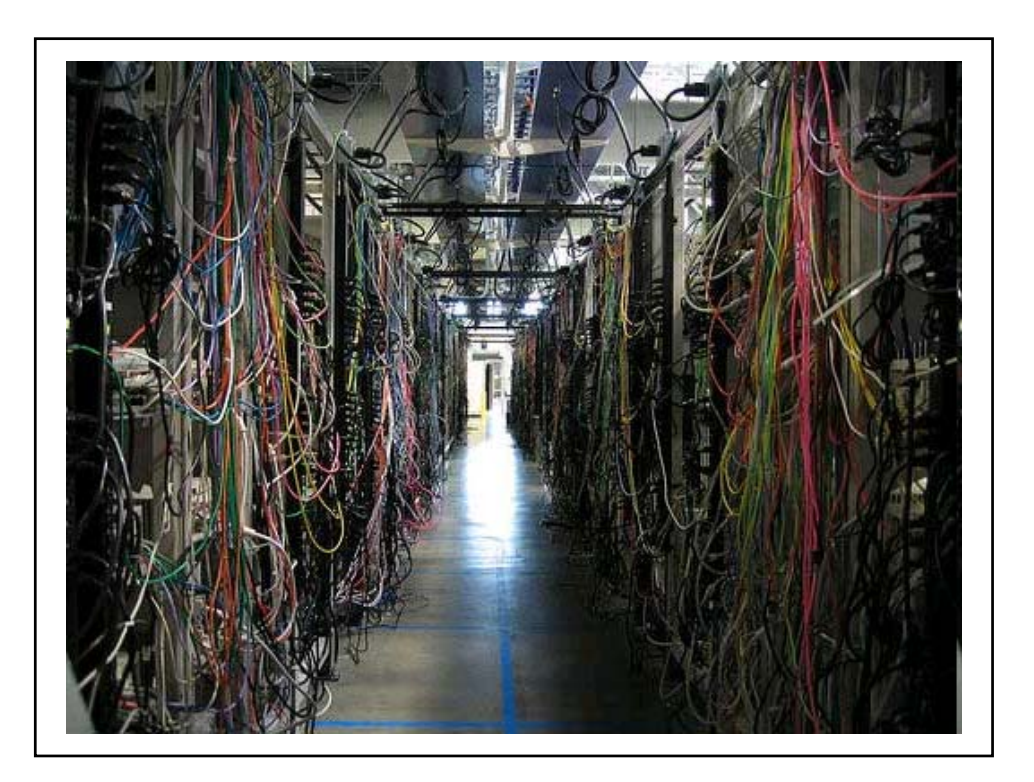

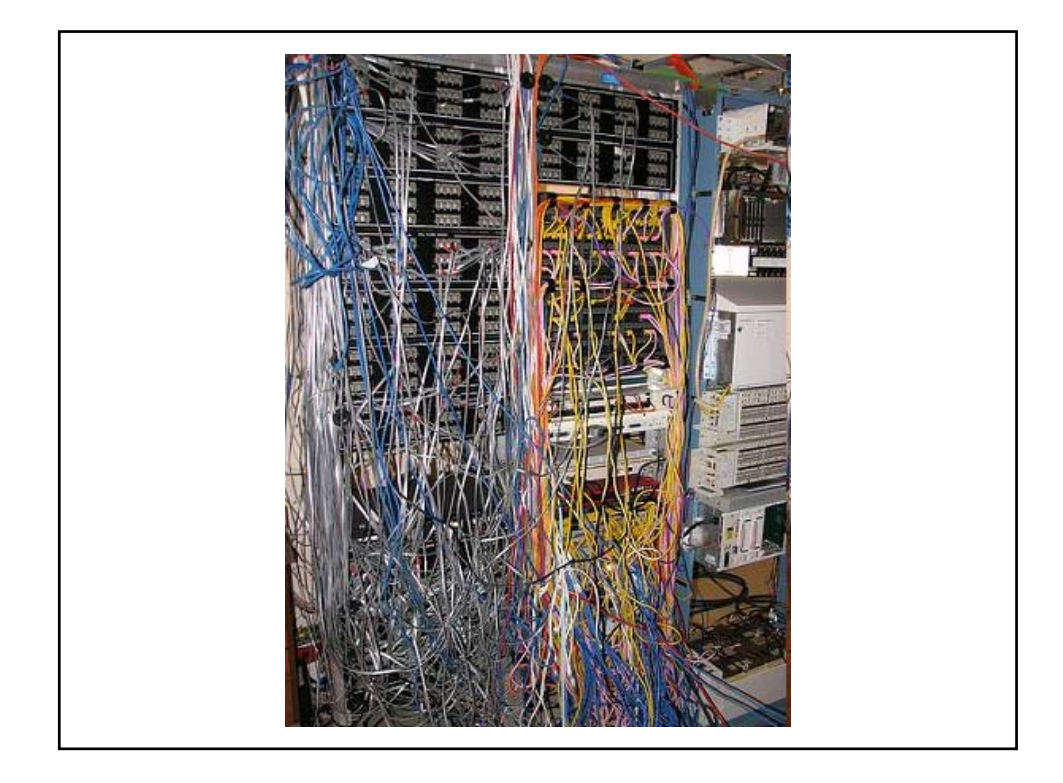

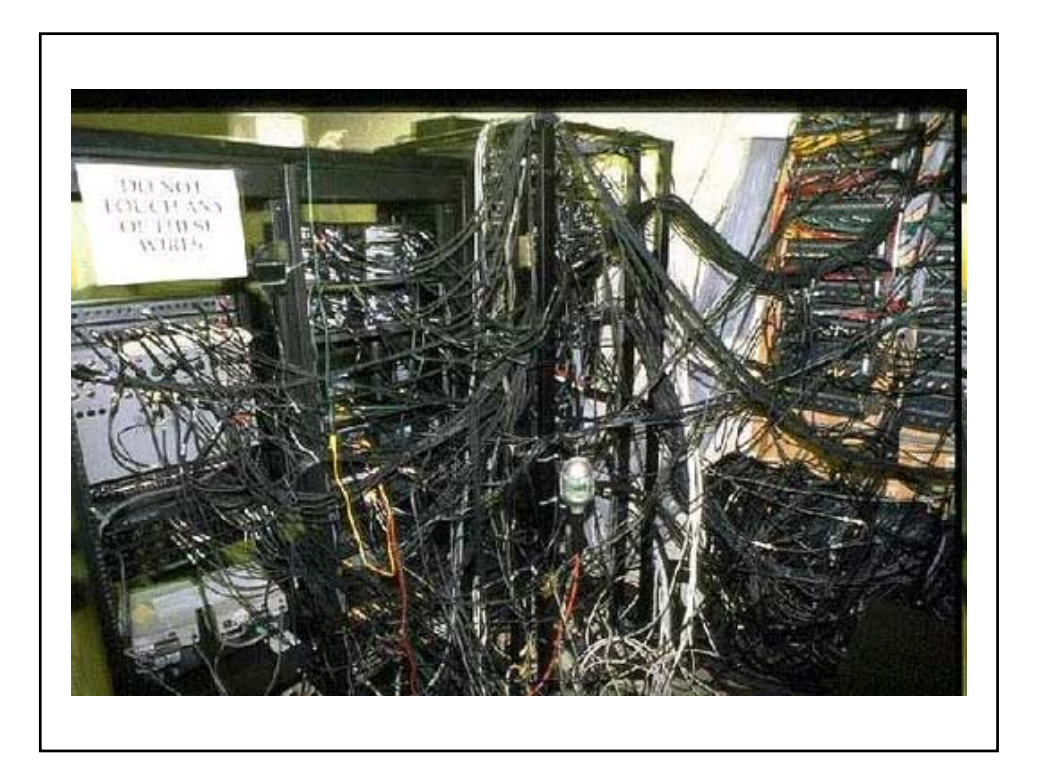

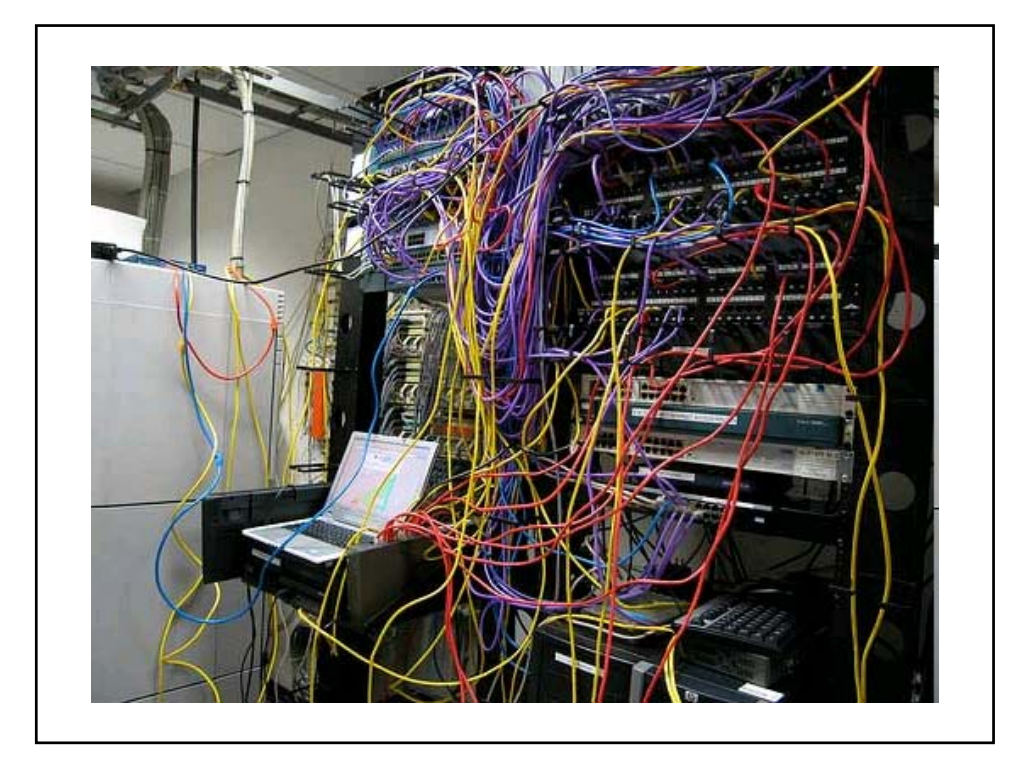

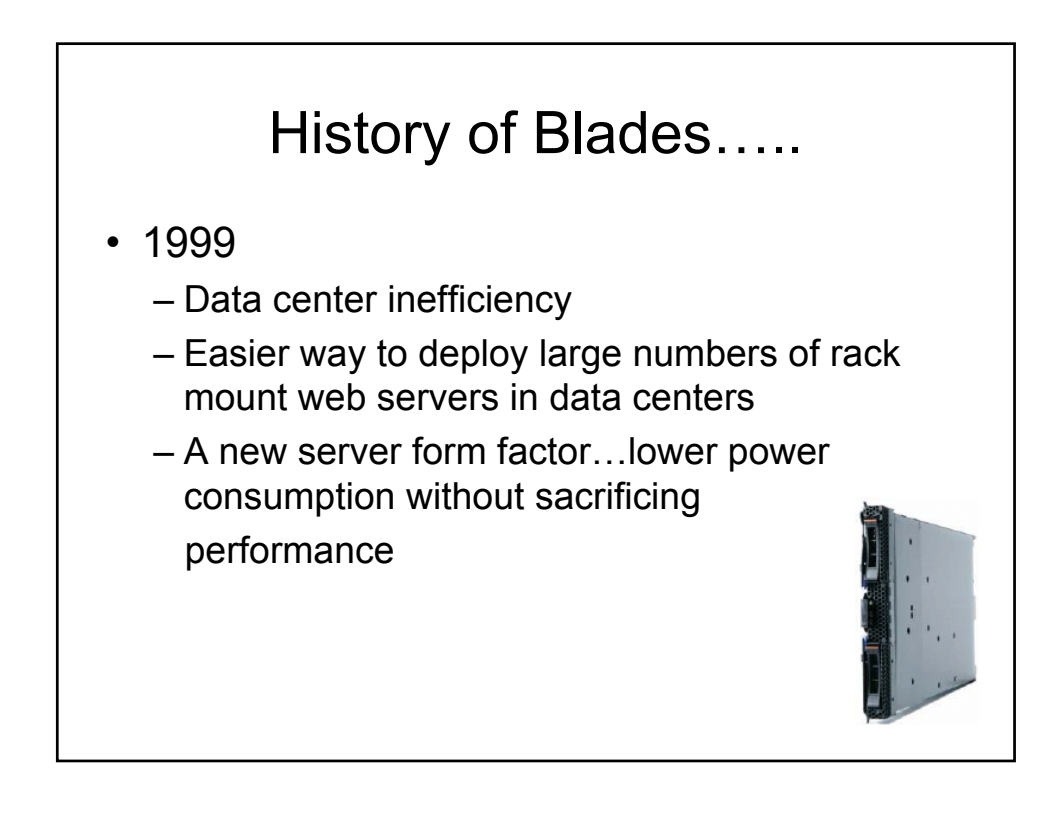

## History of Blades…..

• 1999

- Data center inefficiency
- Easier way to deploy large numbers of rack mount web servers in data centers
- A new server form factor…lower power consumption without sacrificing performance
- 2001
	- RLX Technologies
	- New term…"server blade"
	- First generation target market large internet data centers

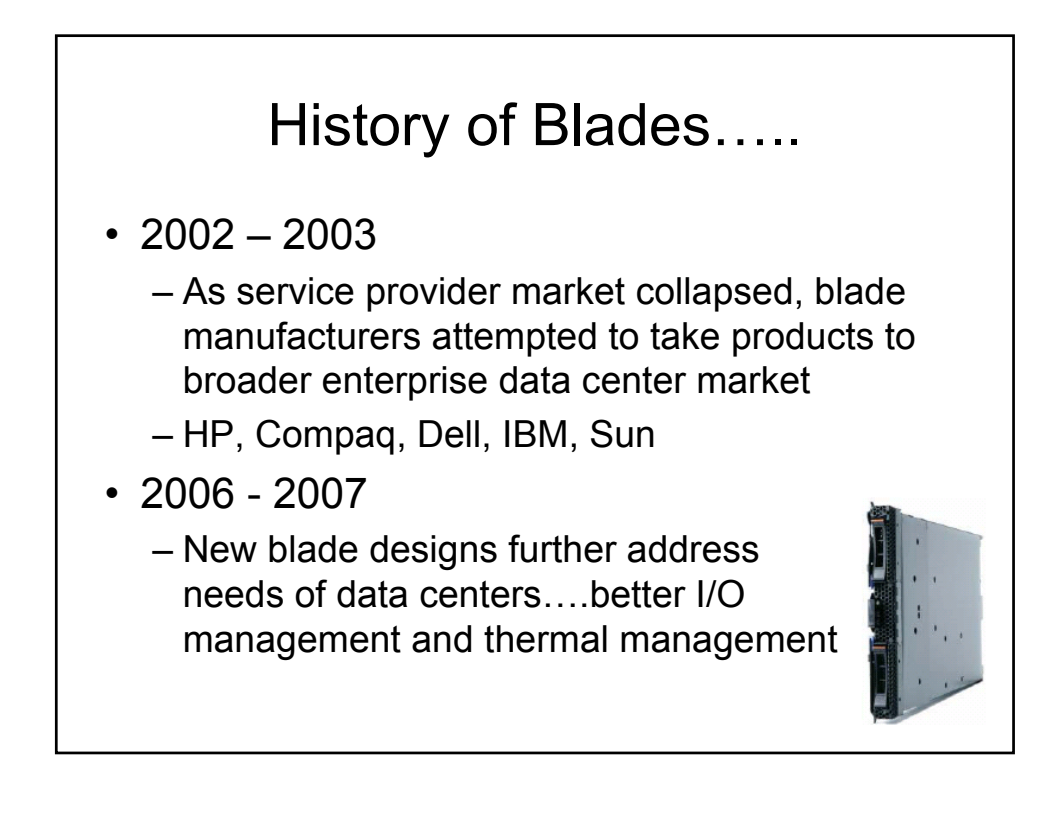

## What is a Blade Server?

• Blade servers offer a standardized method of deploying multiple processors, memory and I/O resources by placing those resources on plug-in boards that slide into a standard chassis

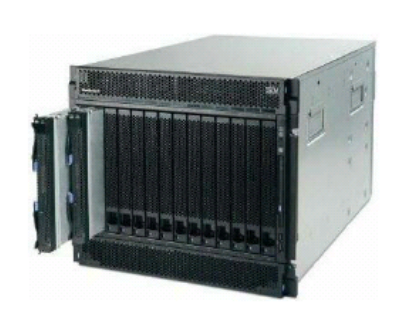

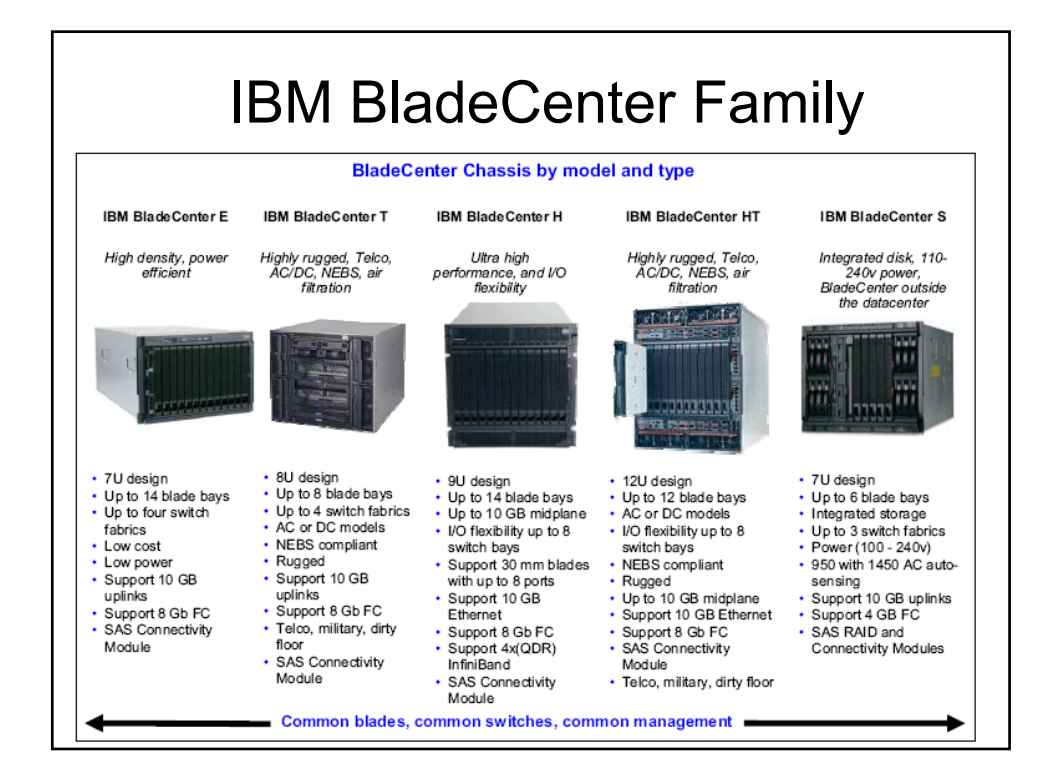

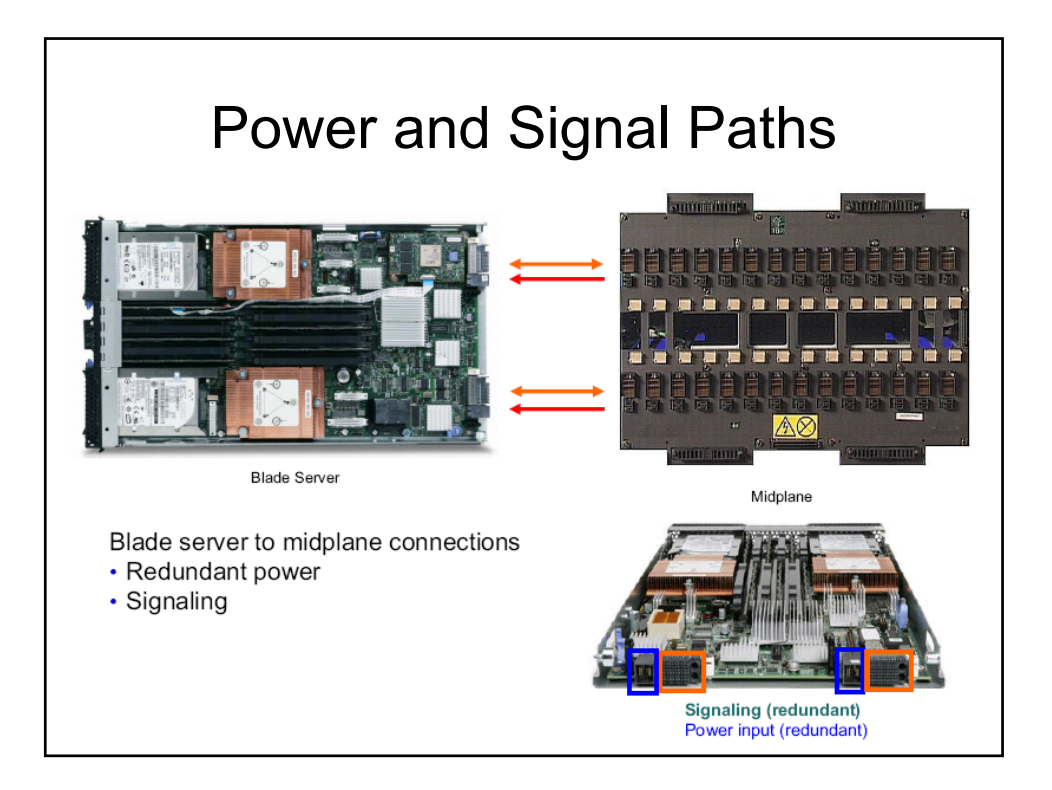

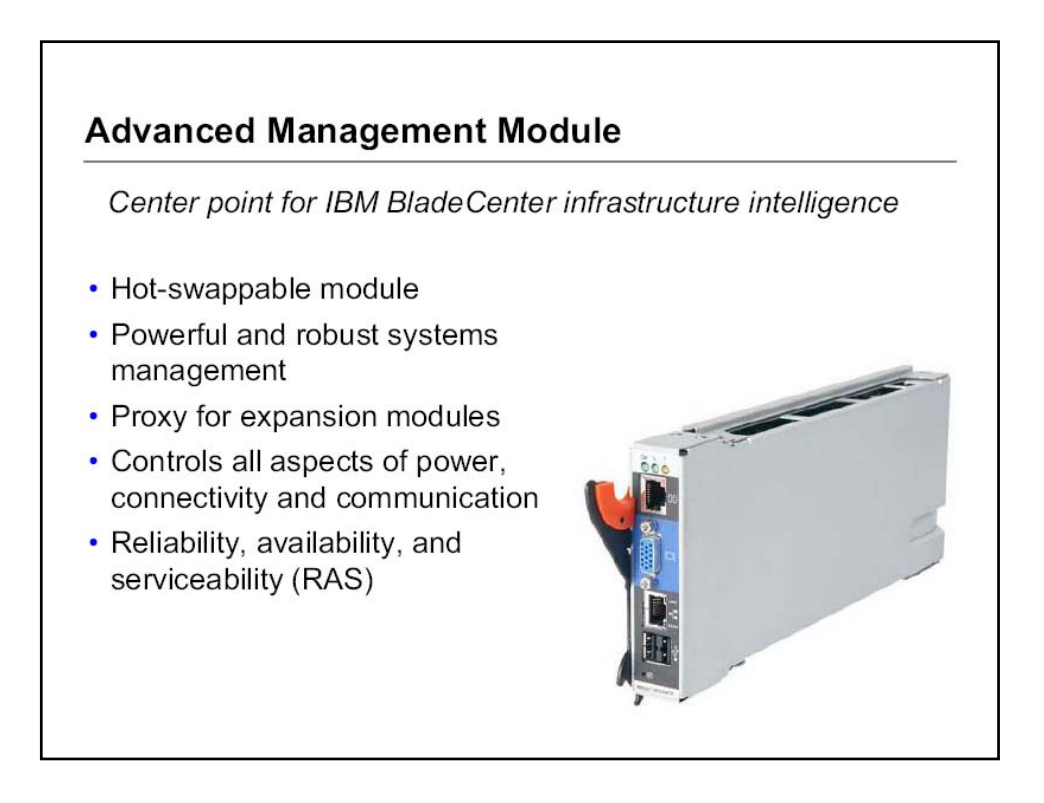

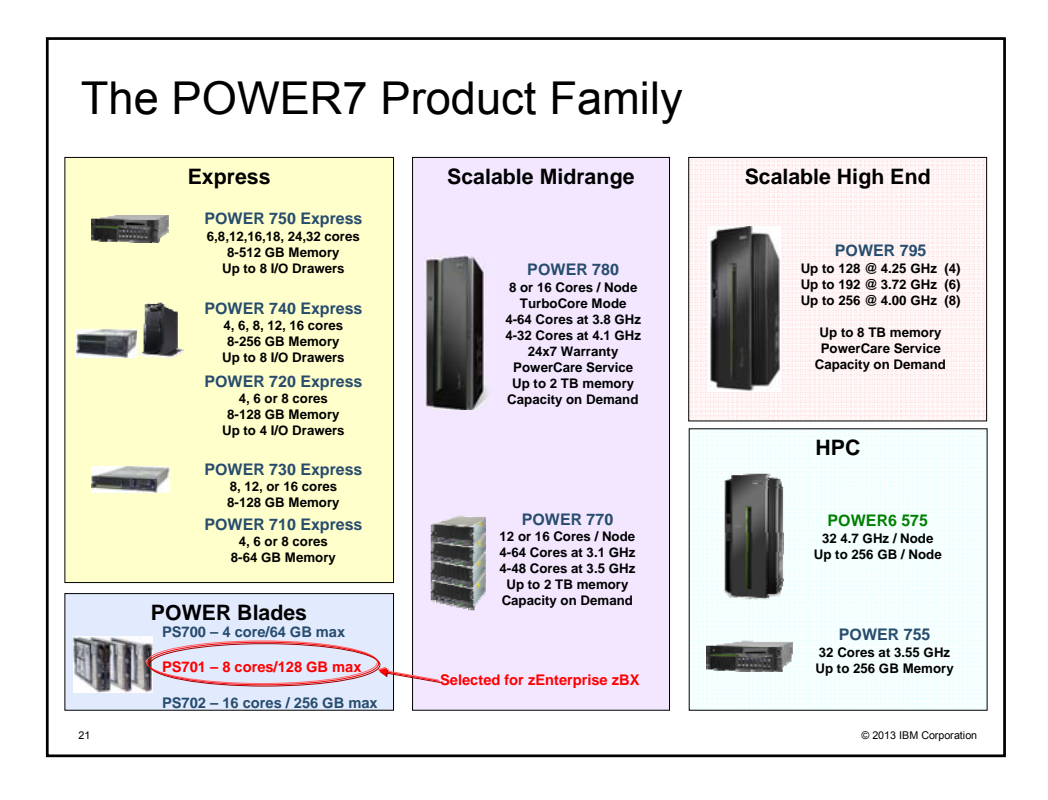

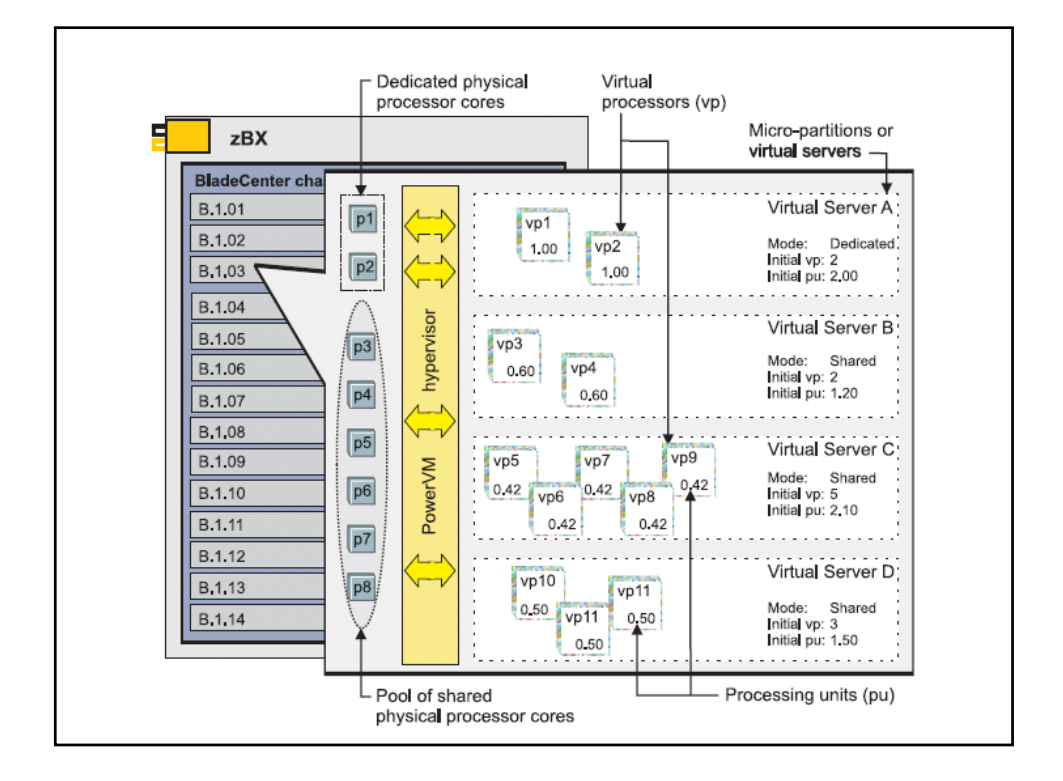

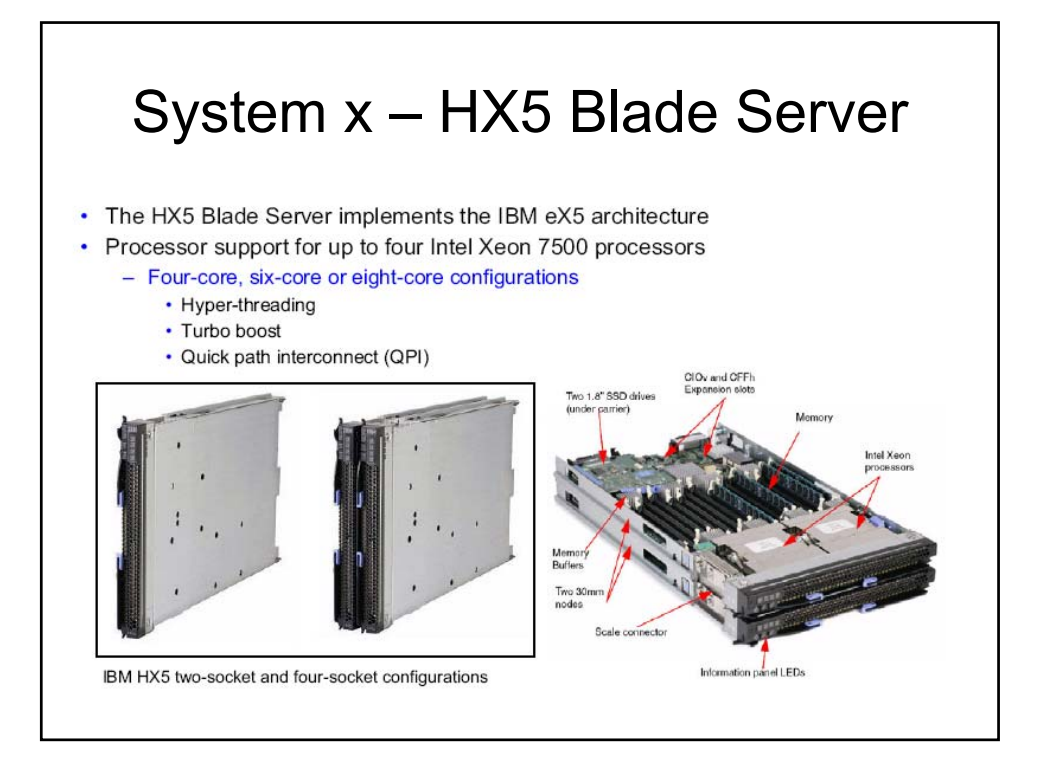

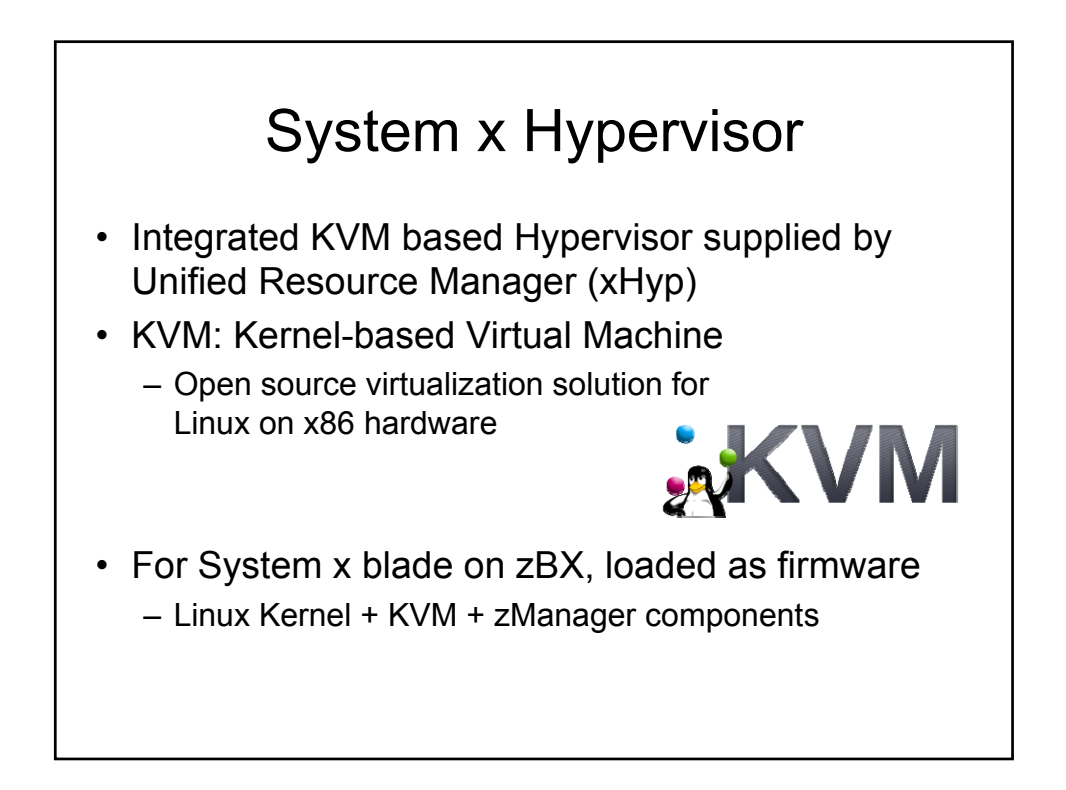

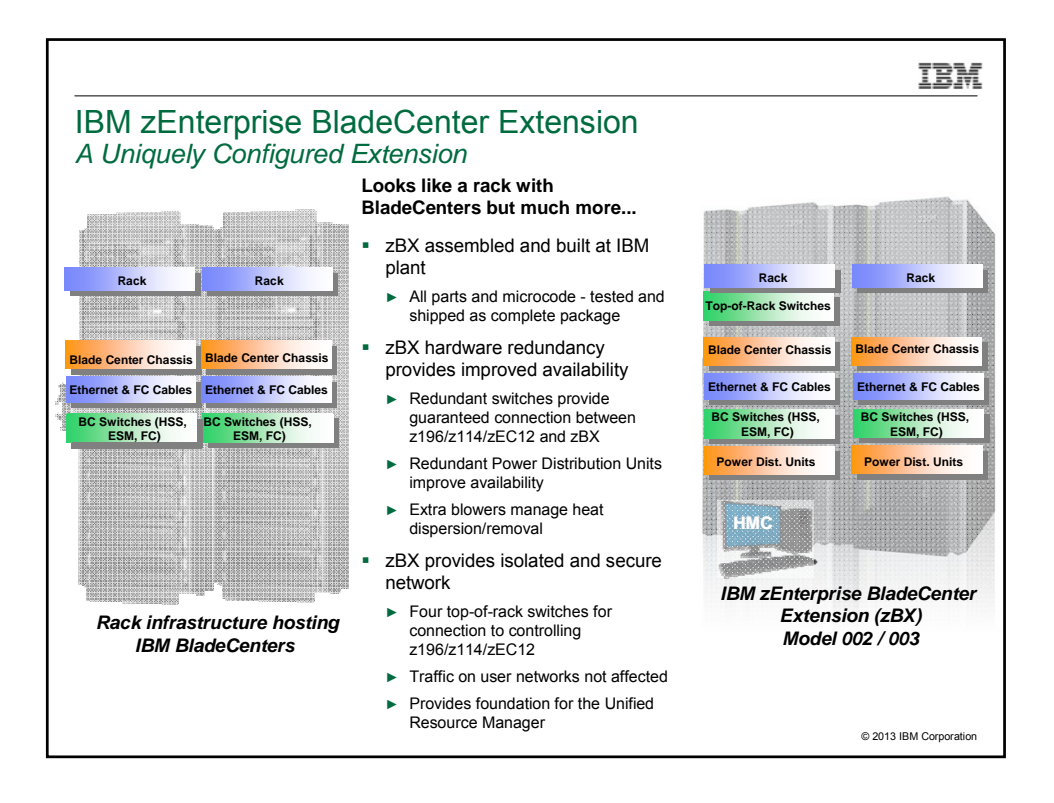

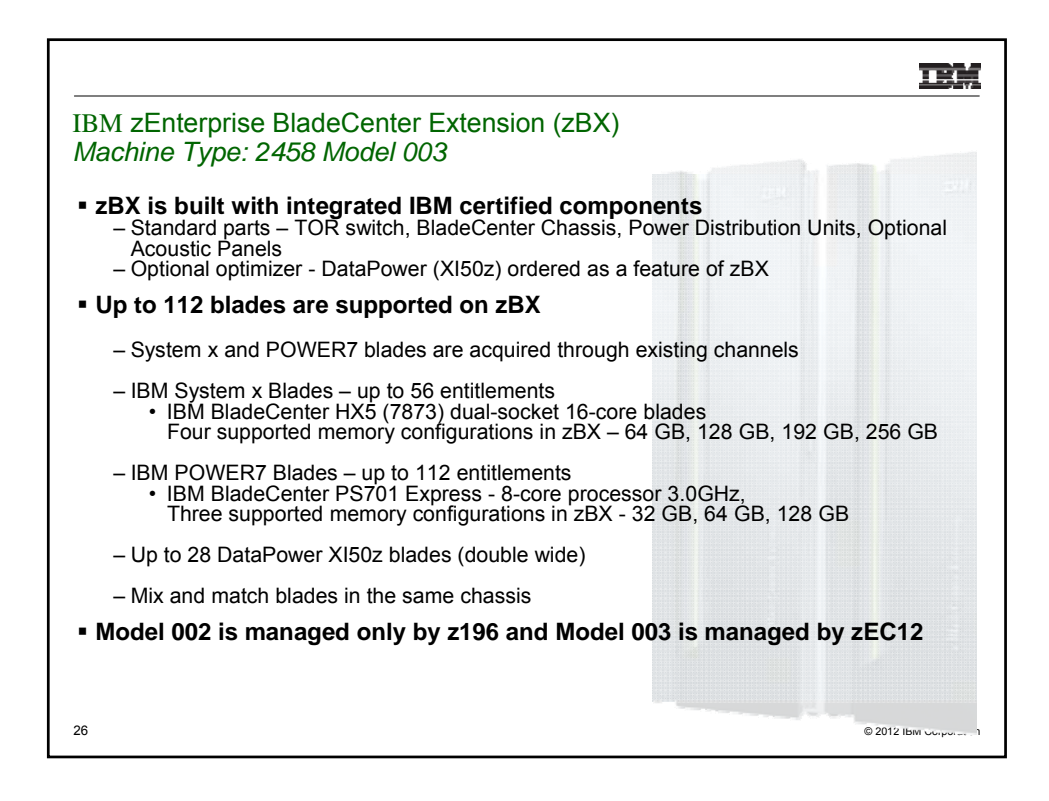

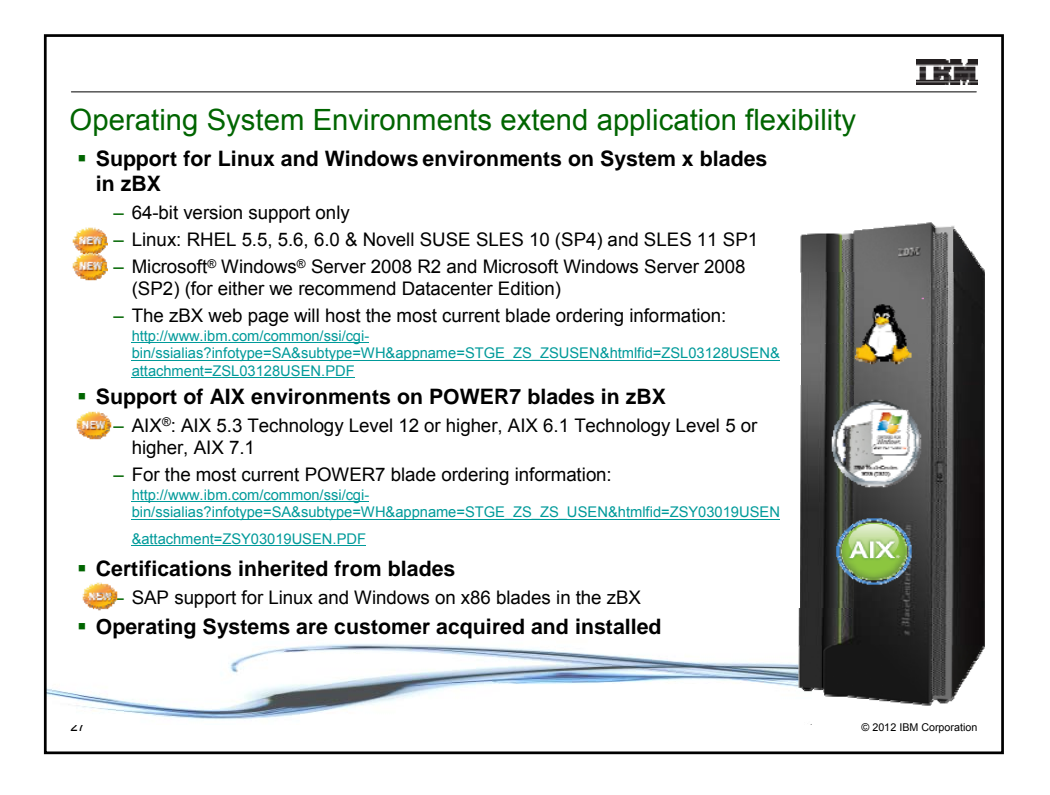

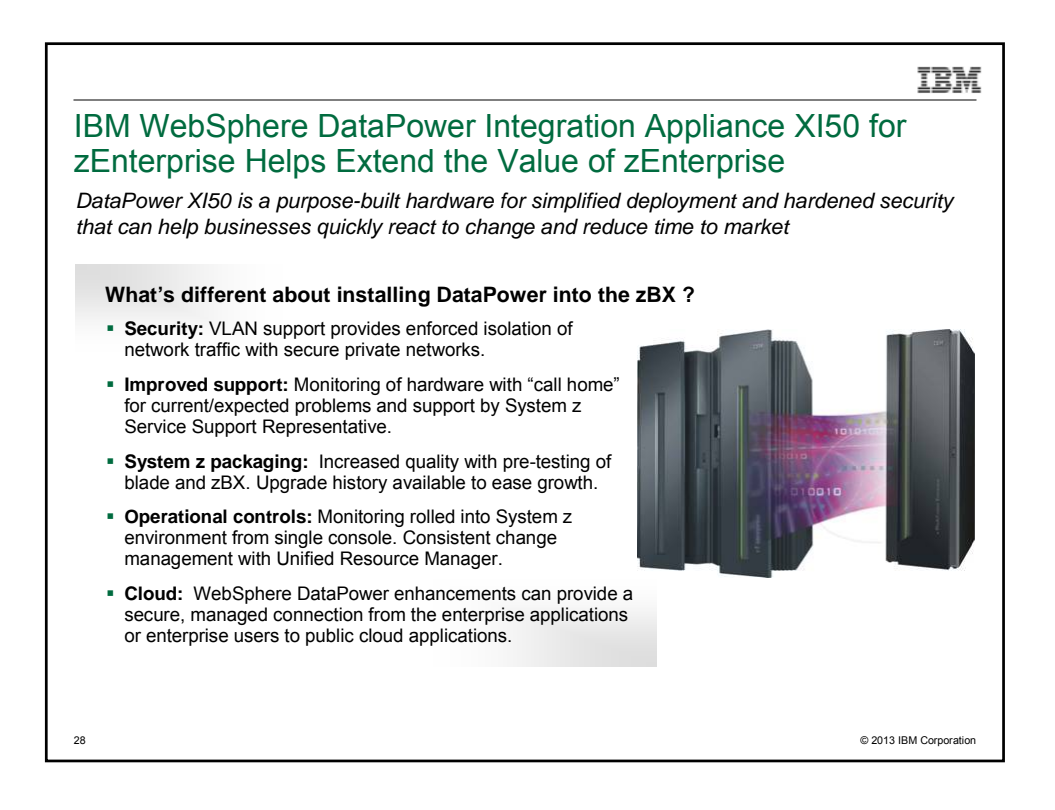

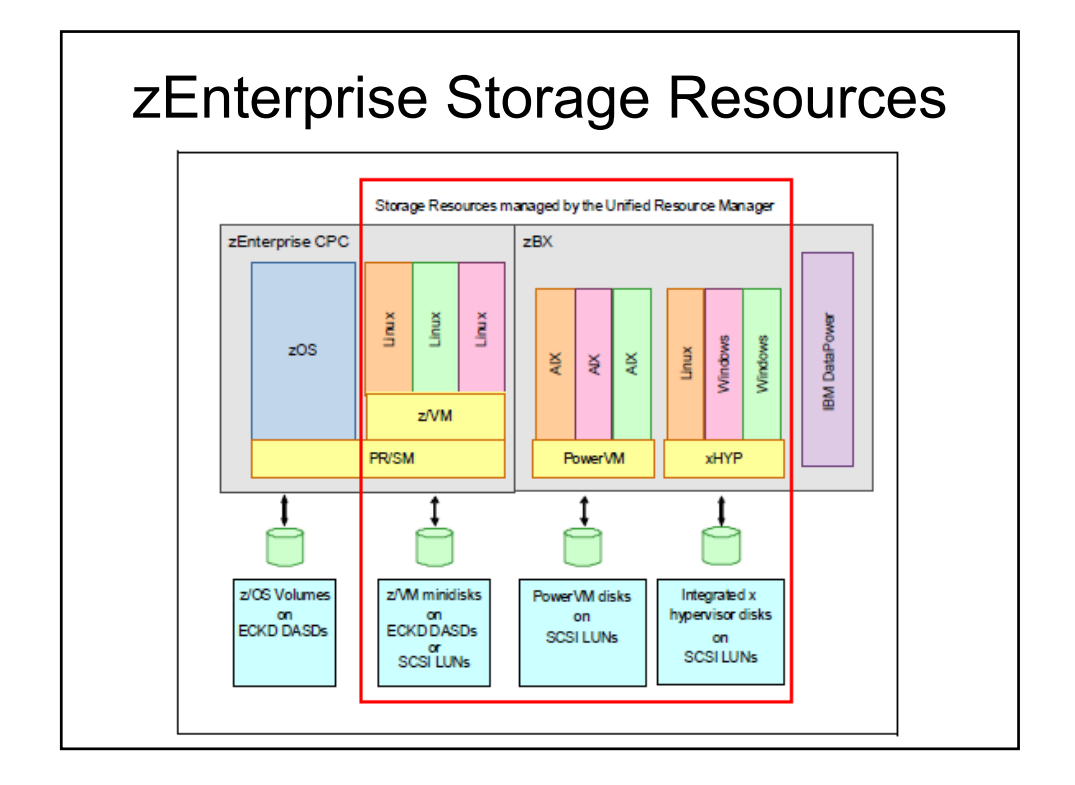

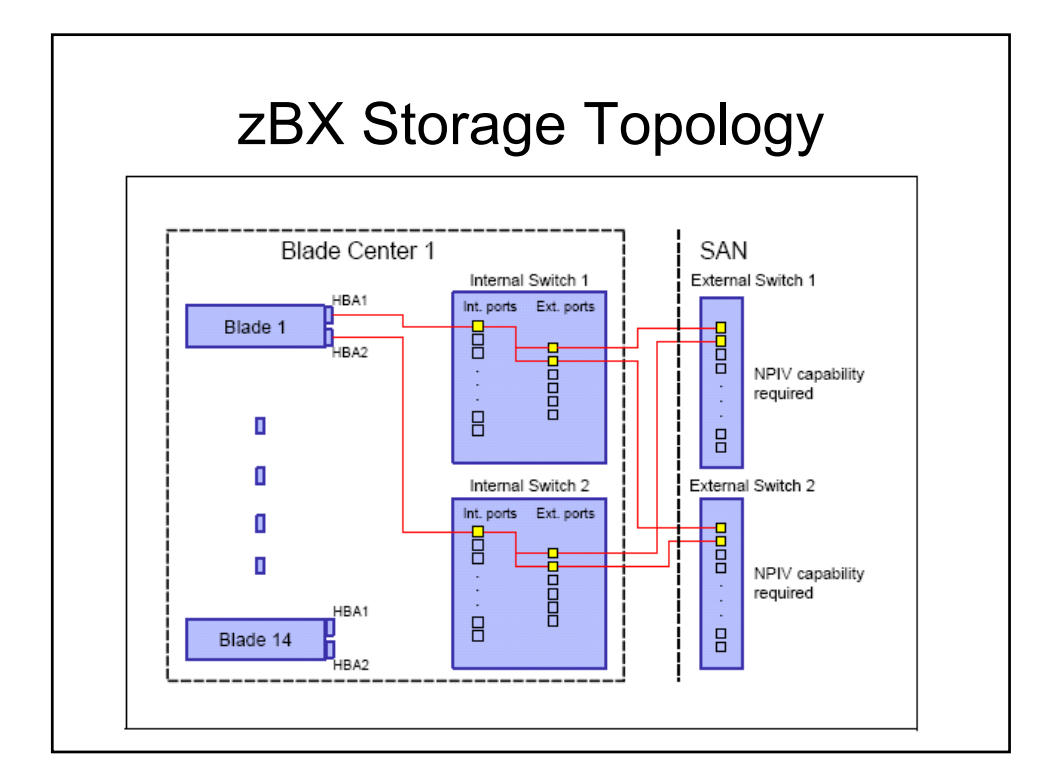

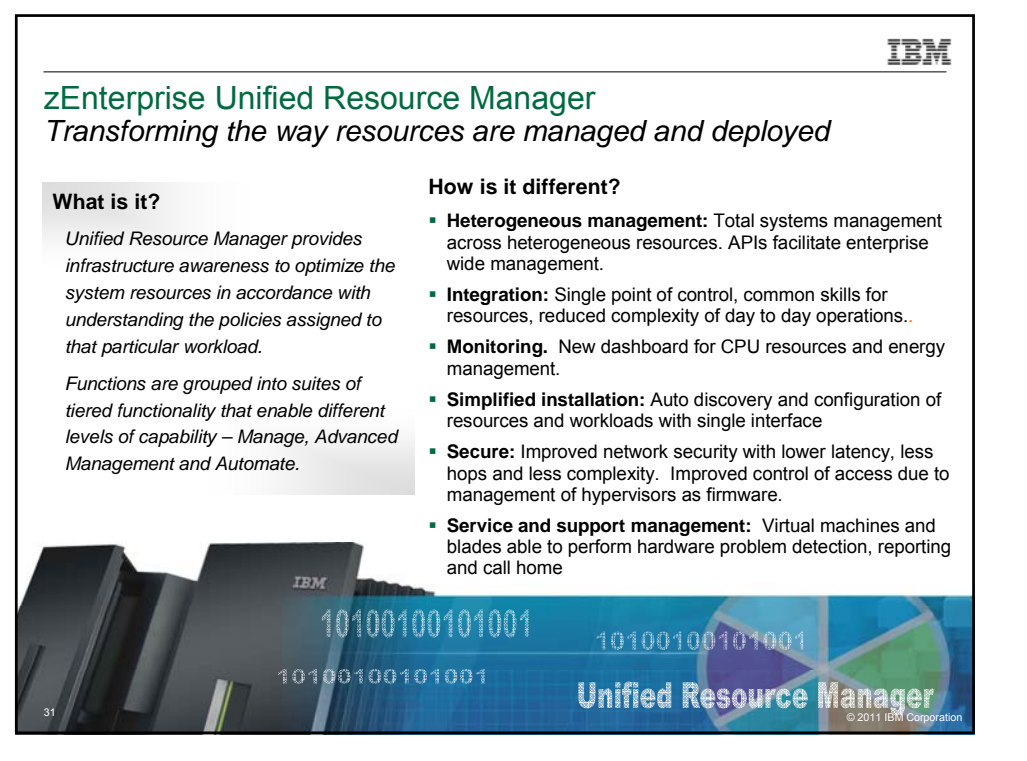

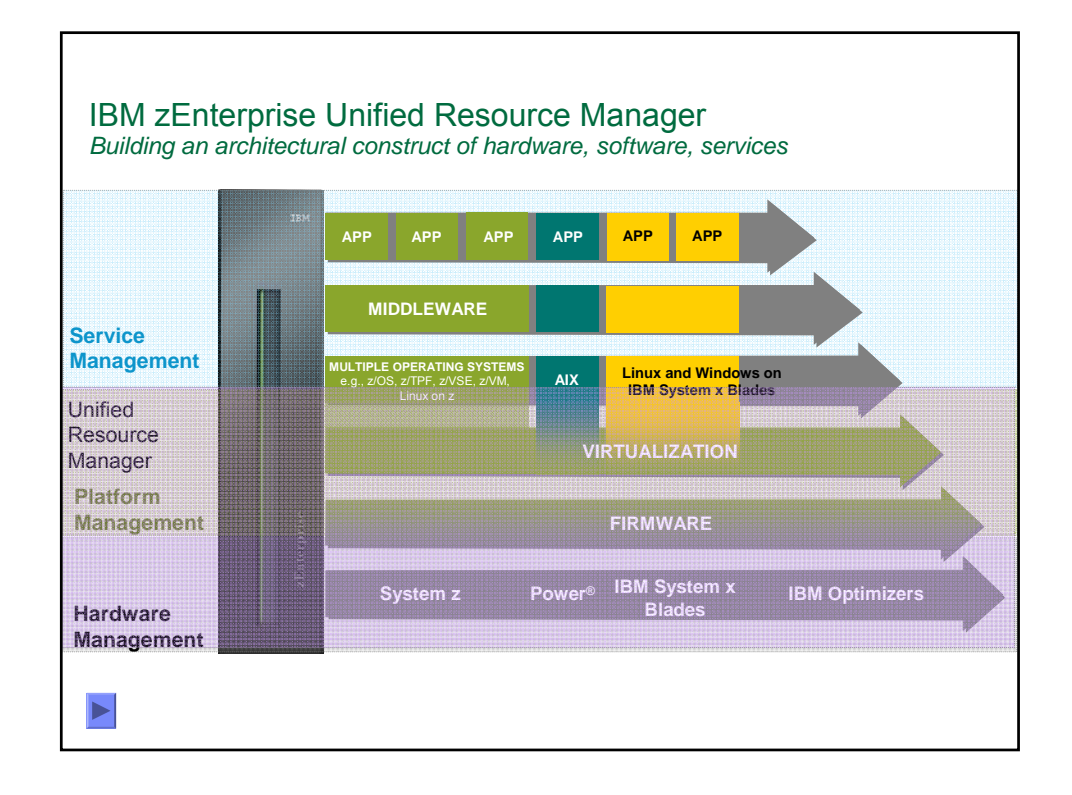

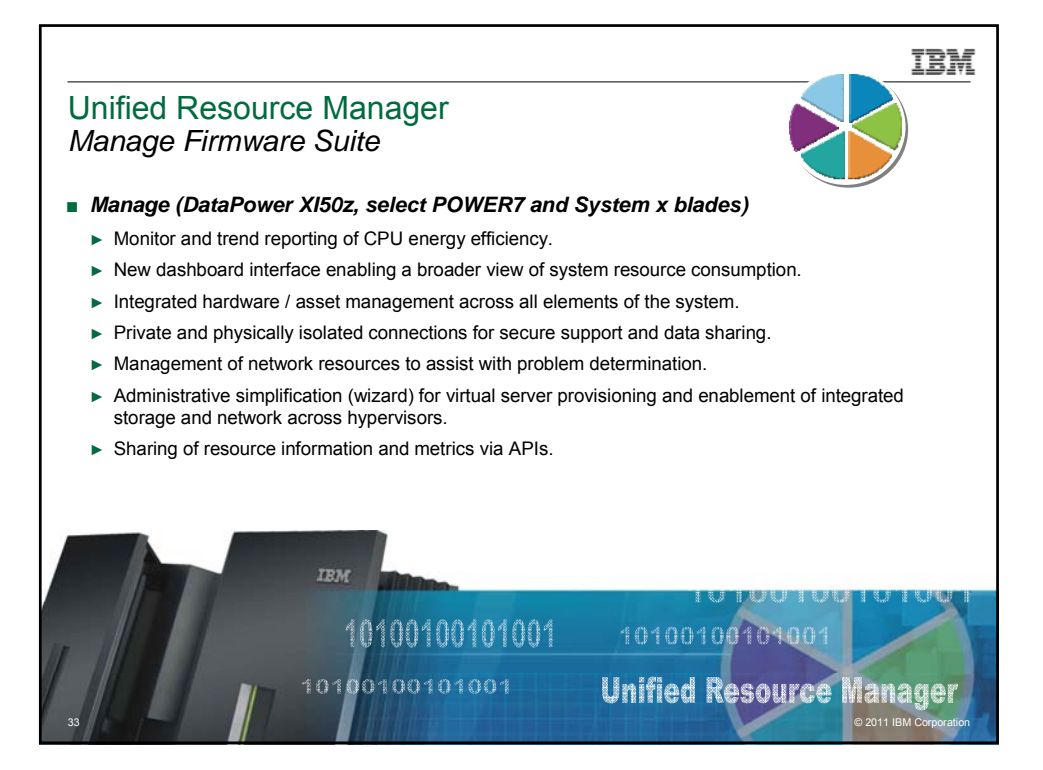

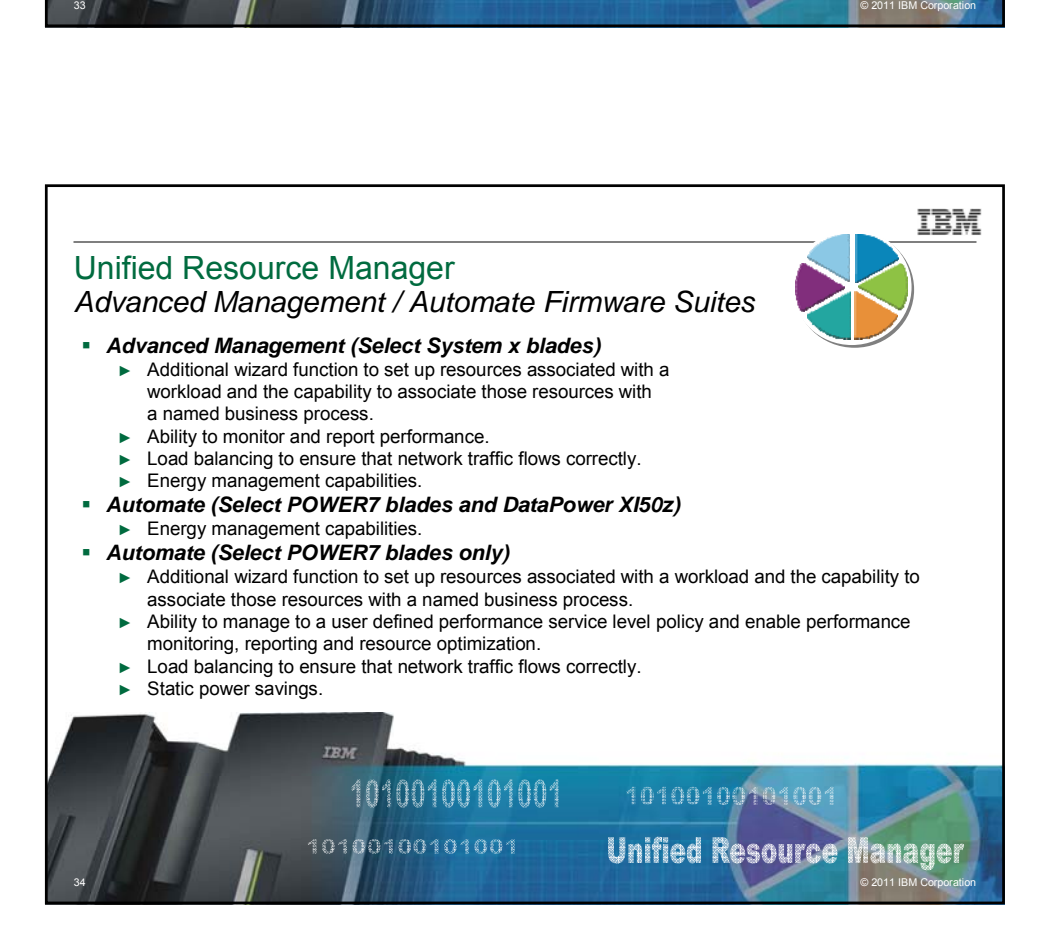

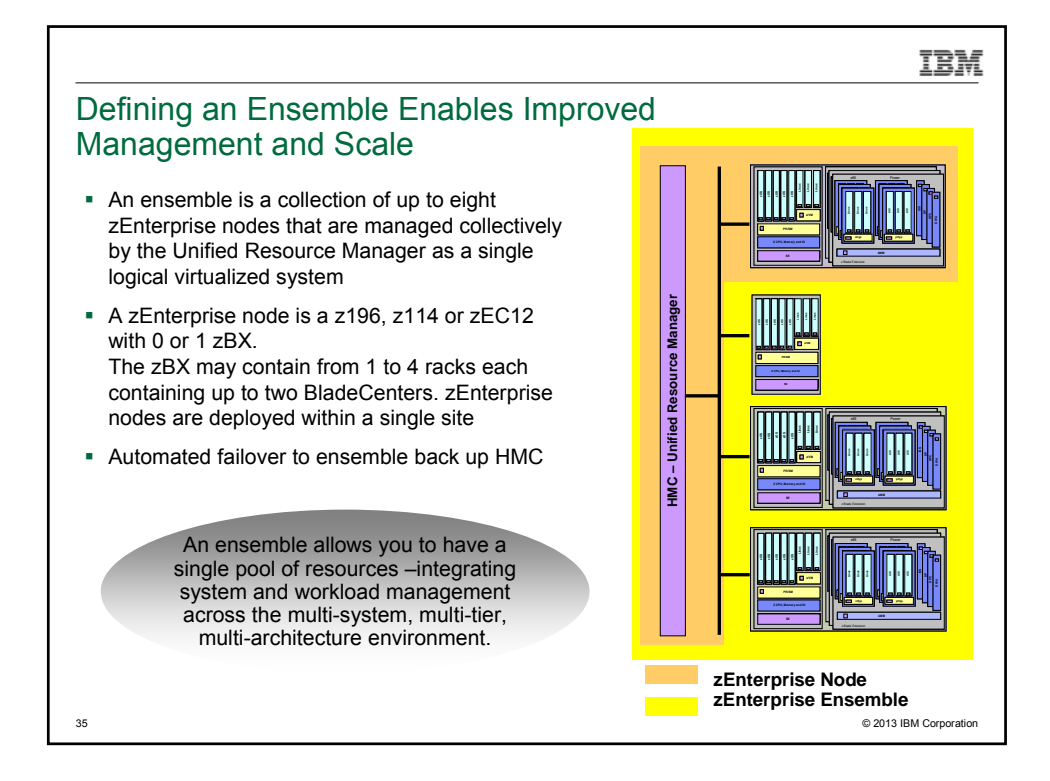

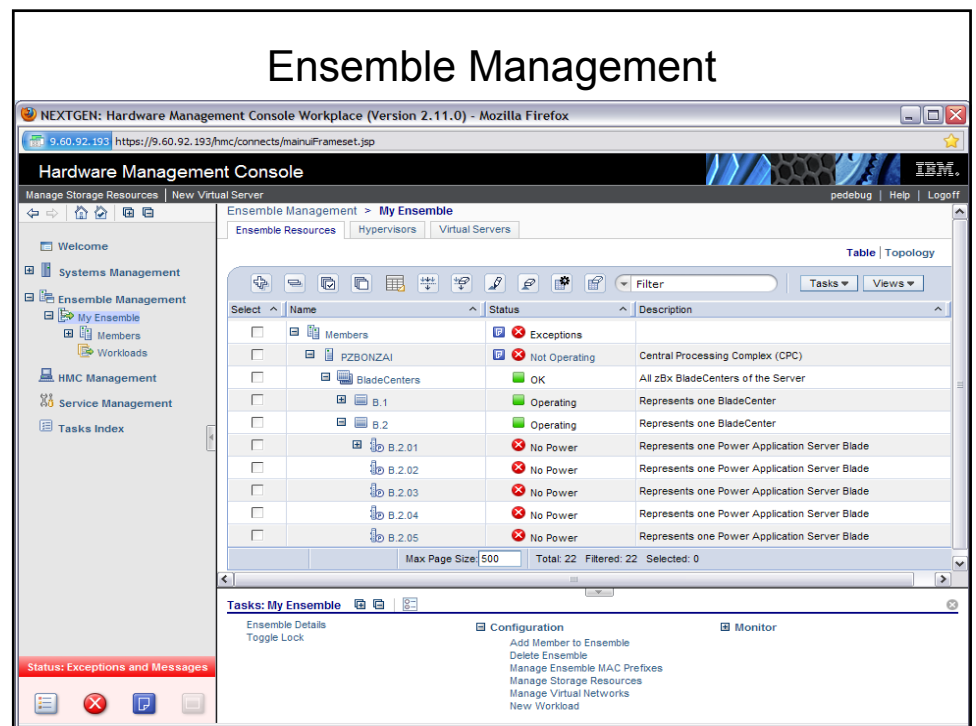

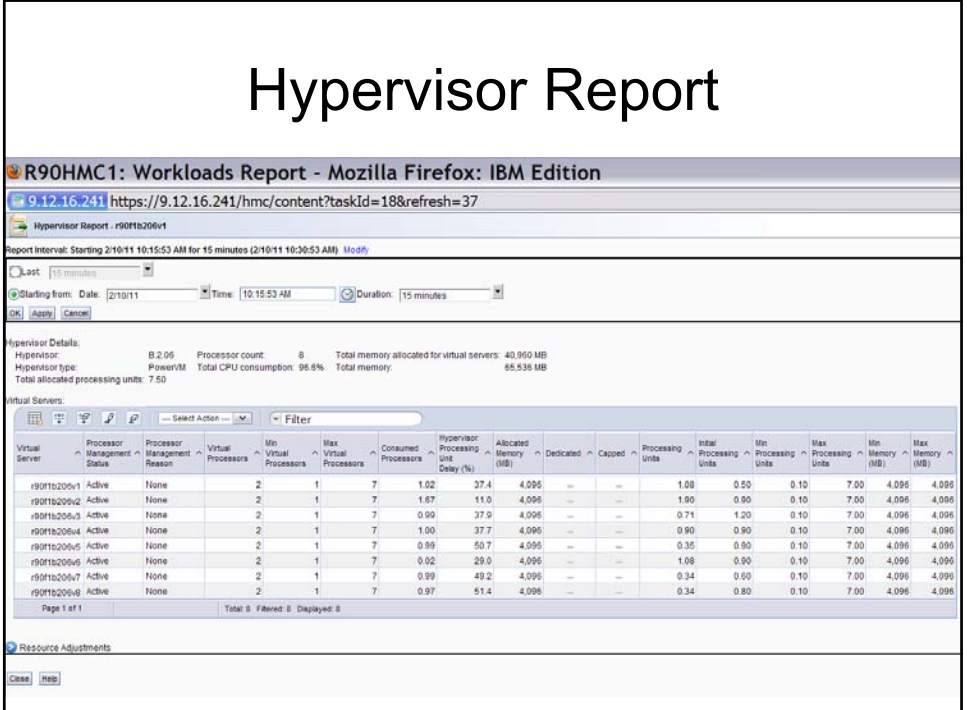

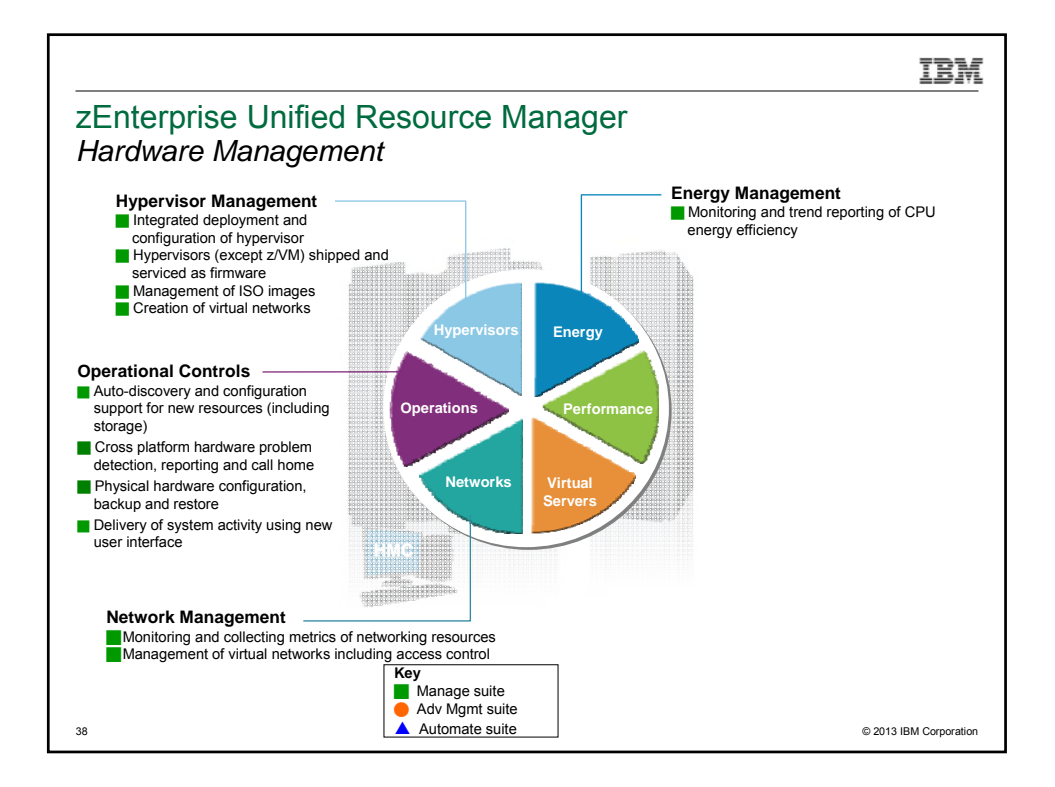

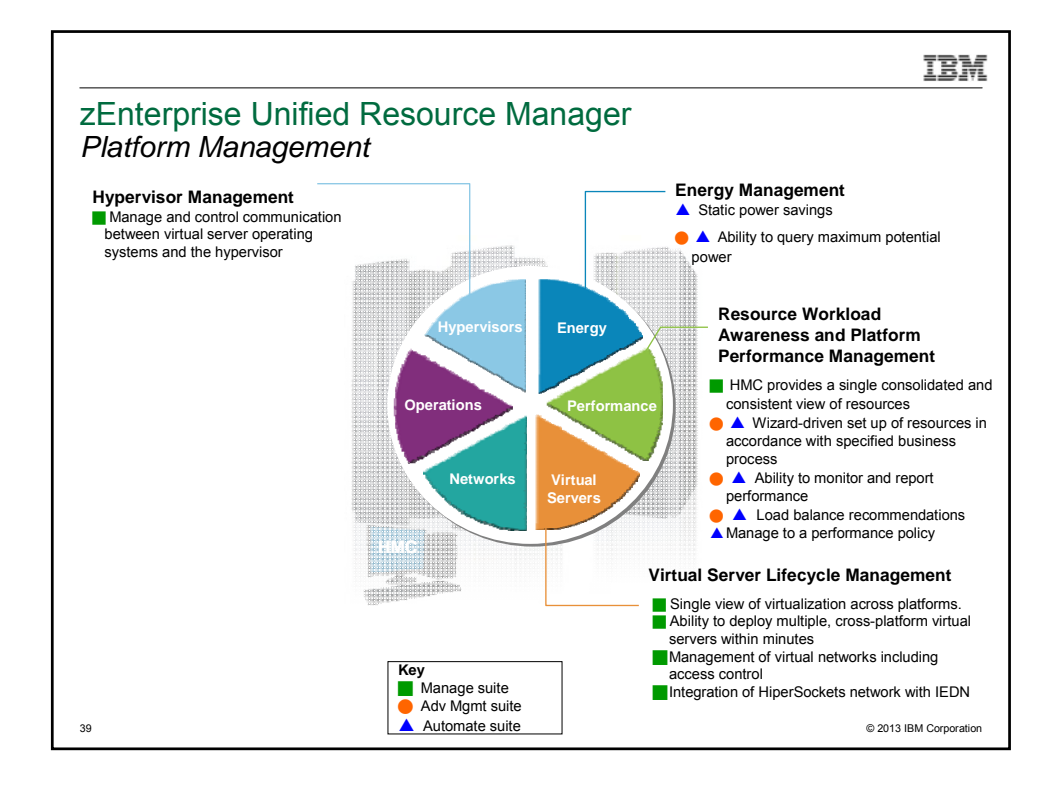

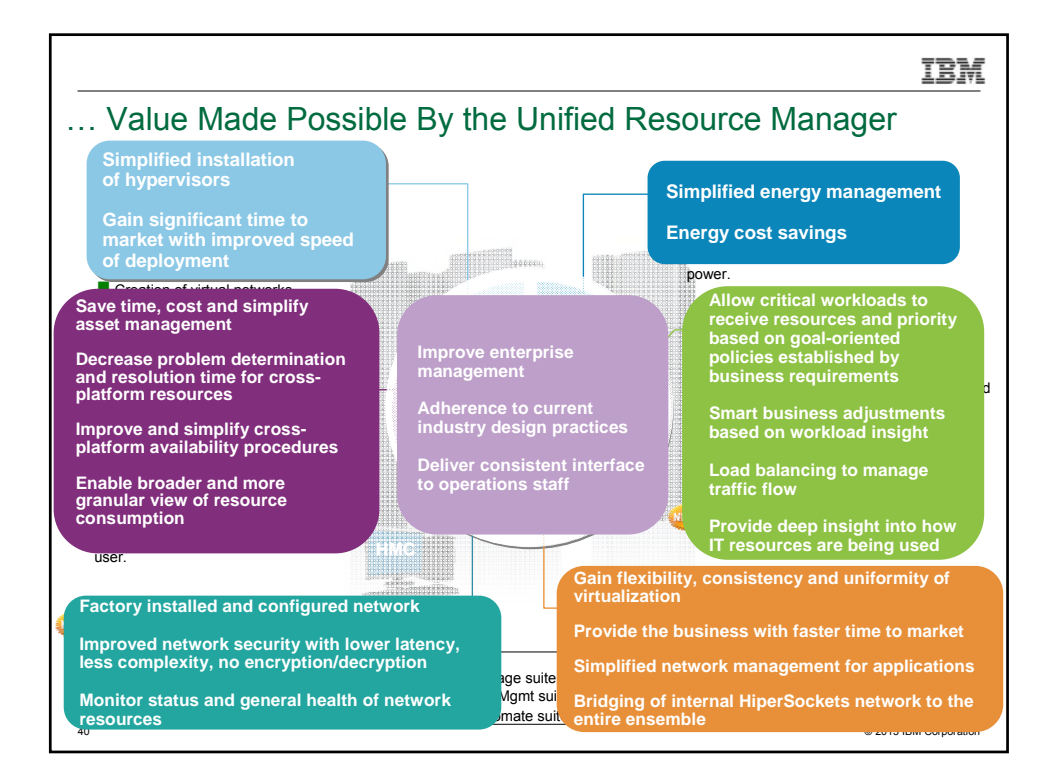

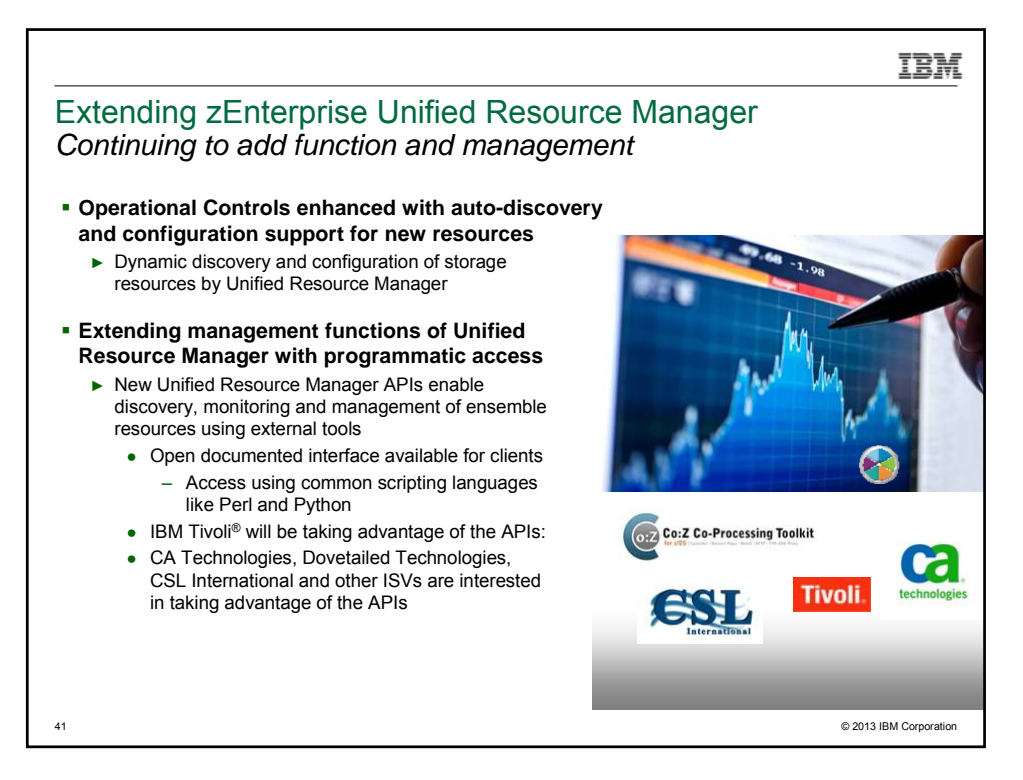

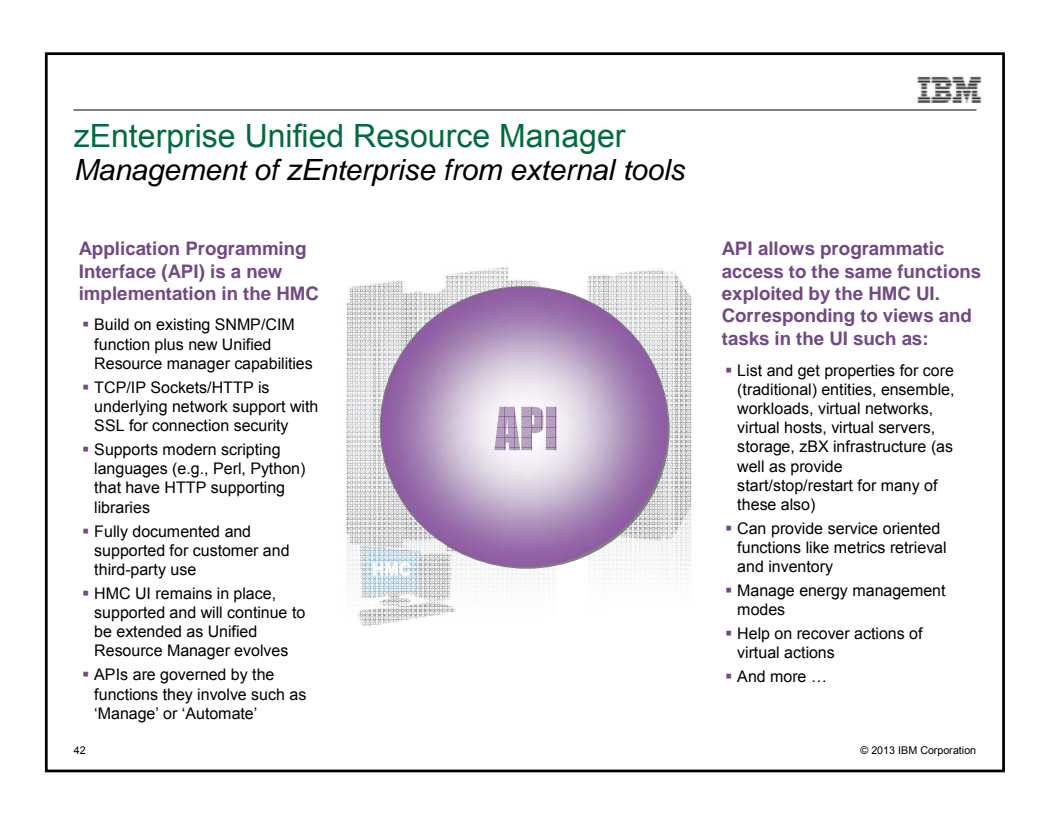

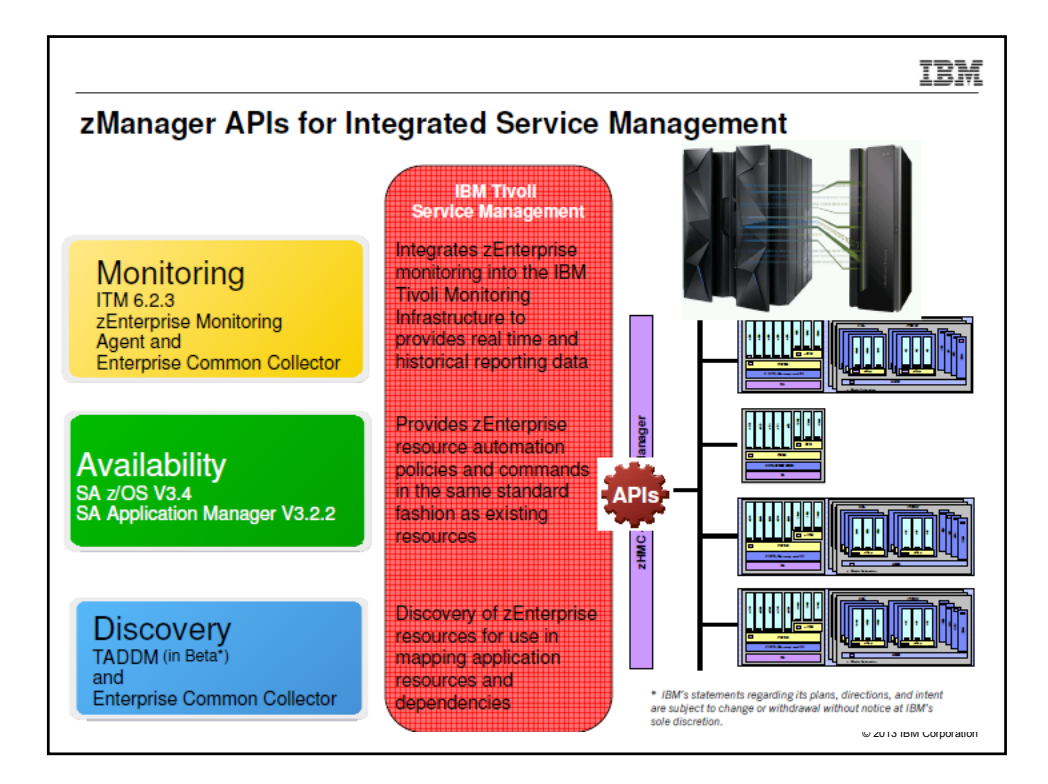

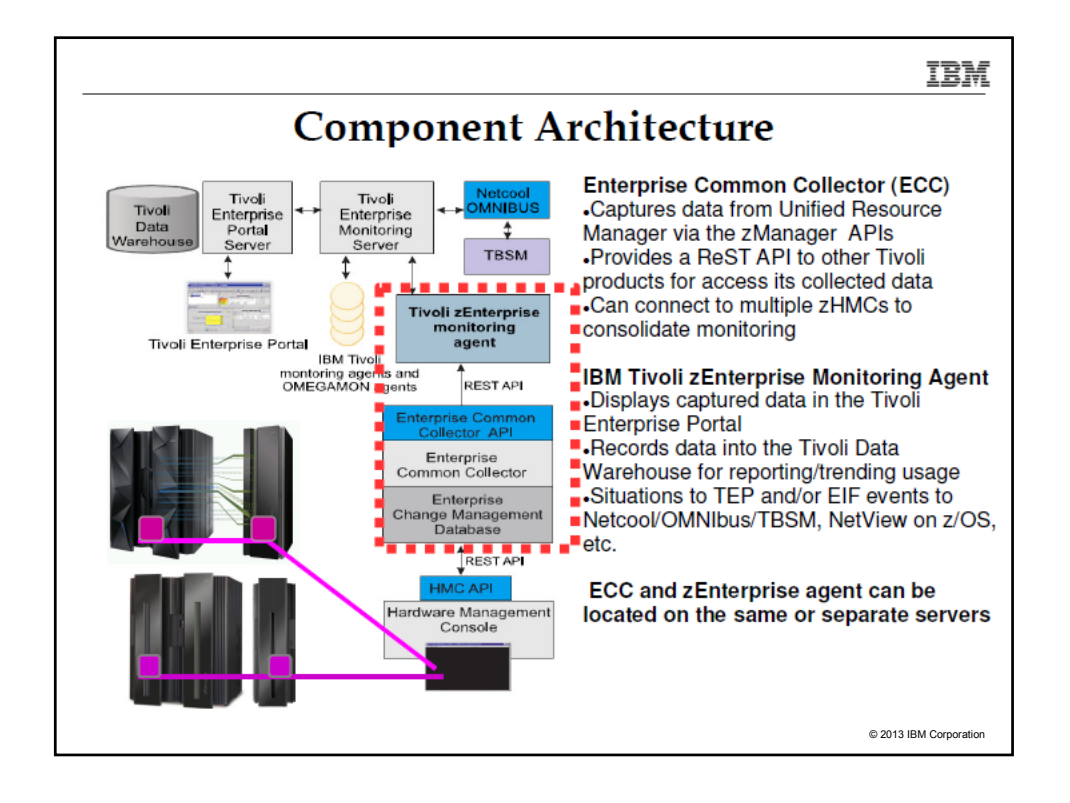

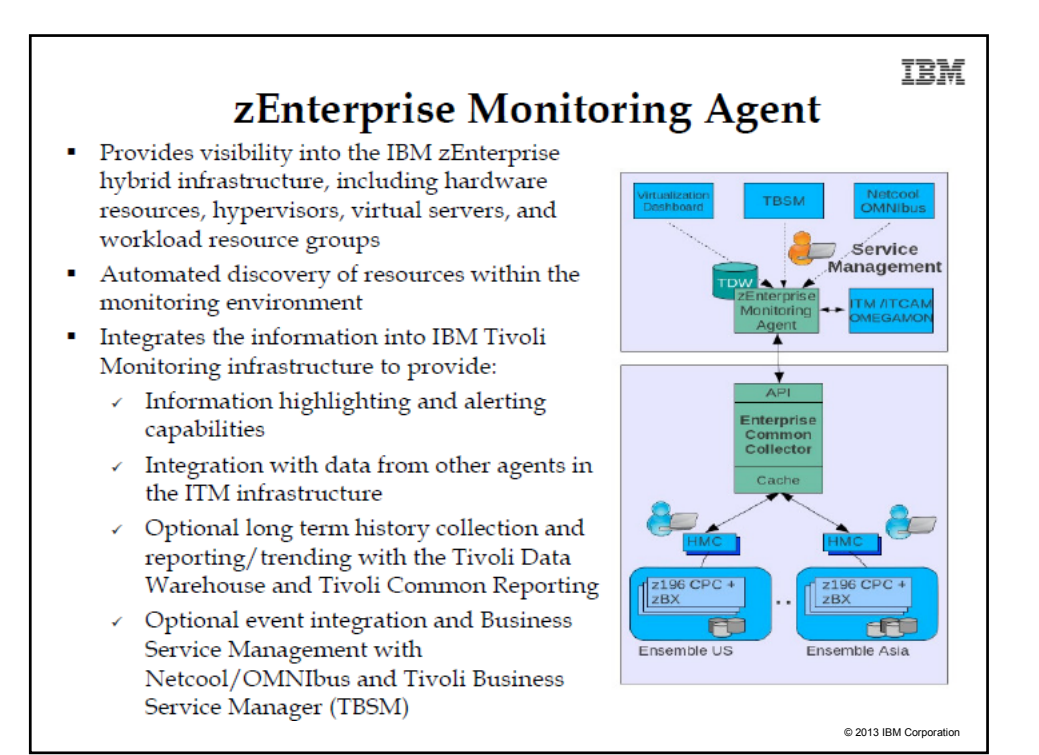

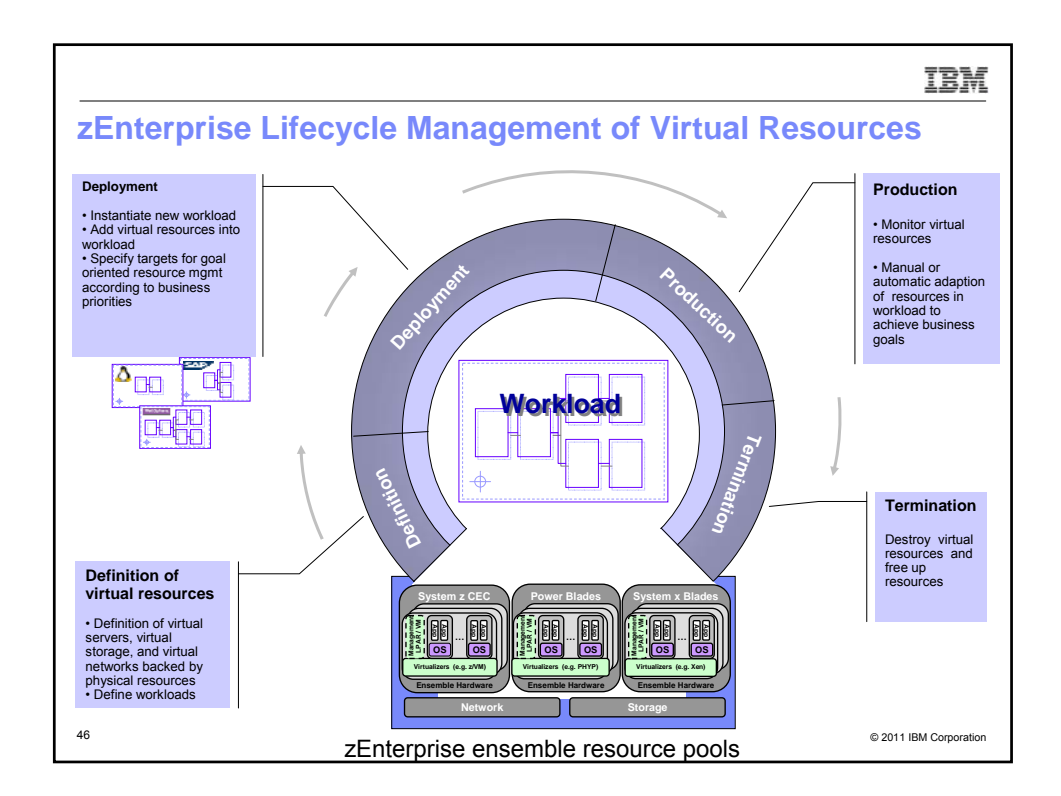

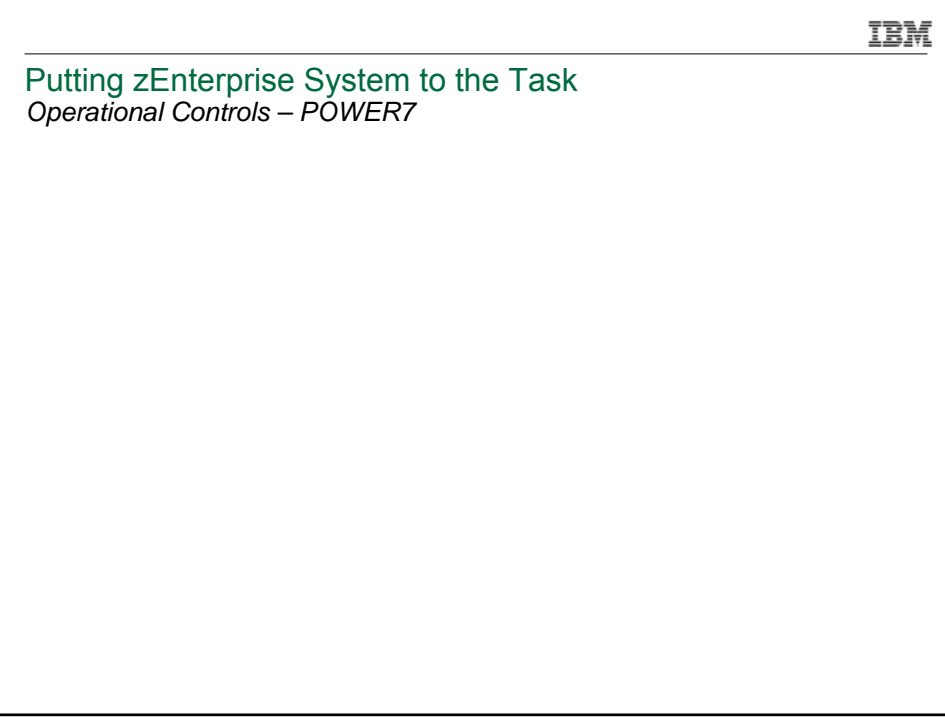

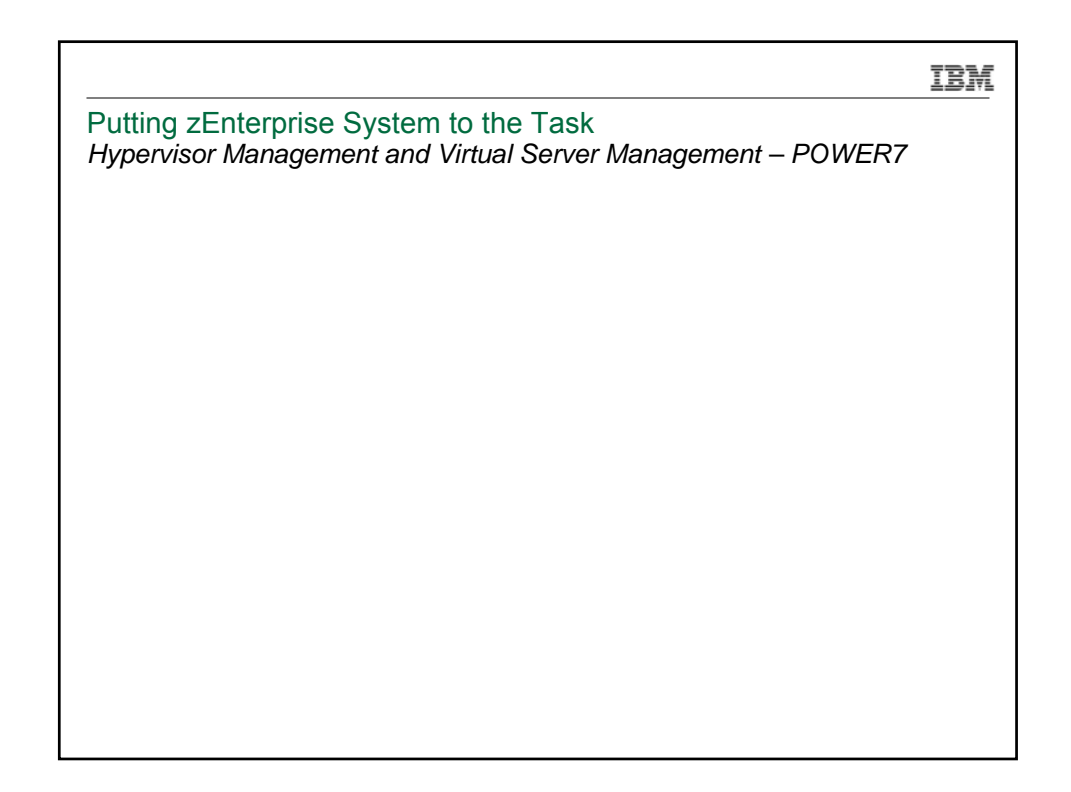

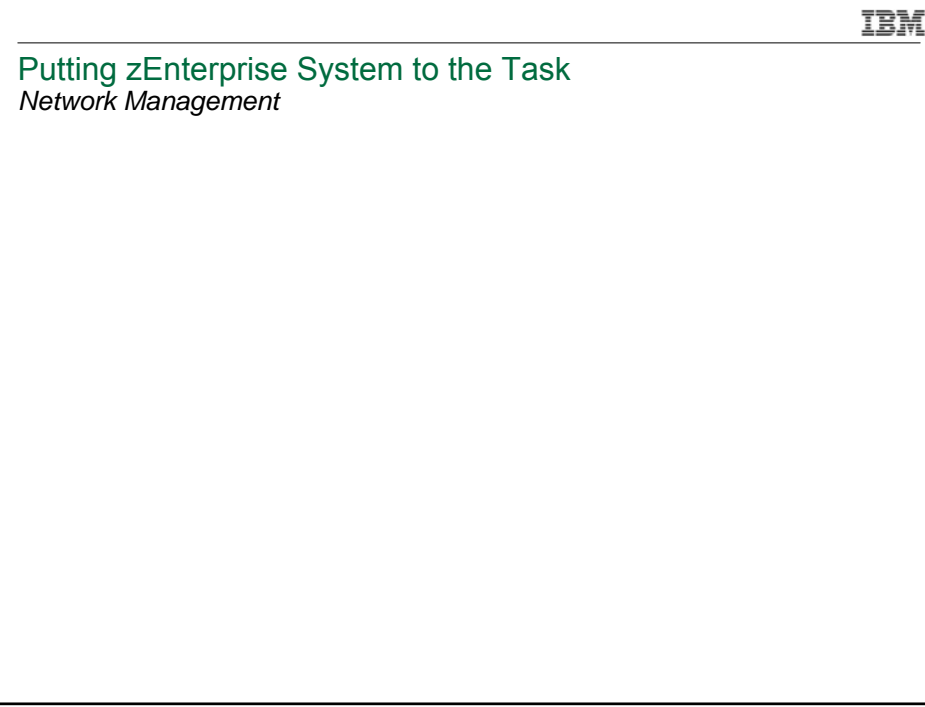

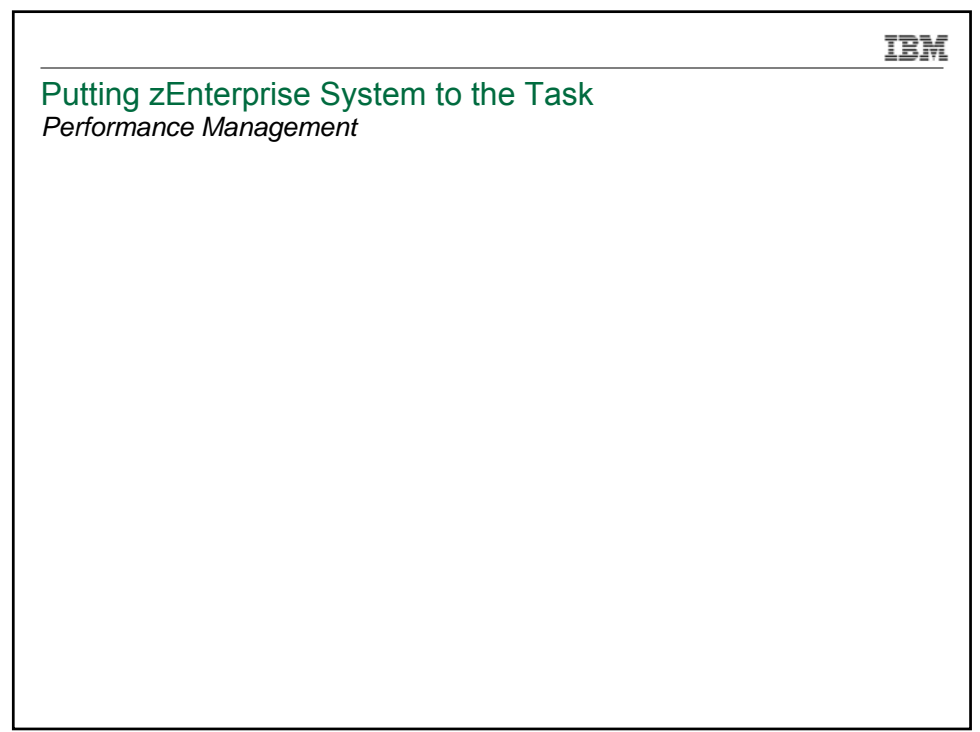

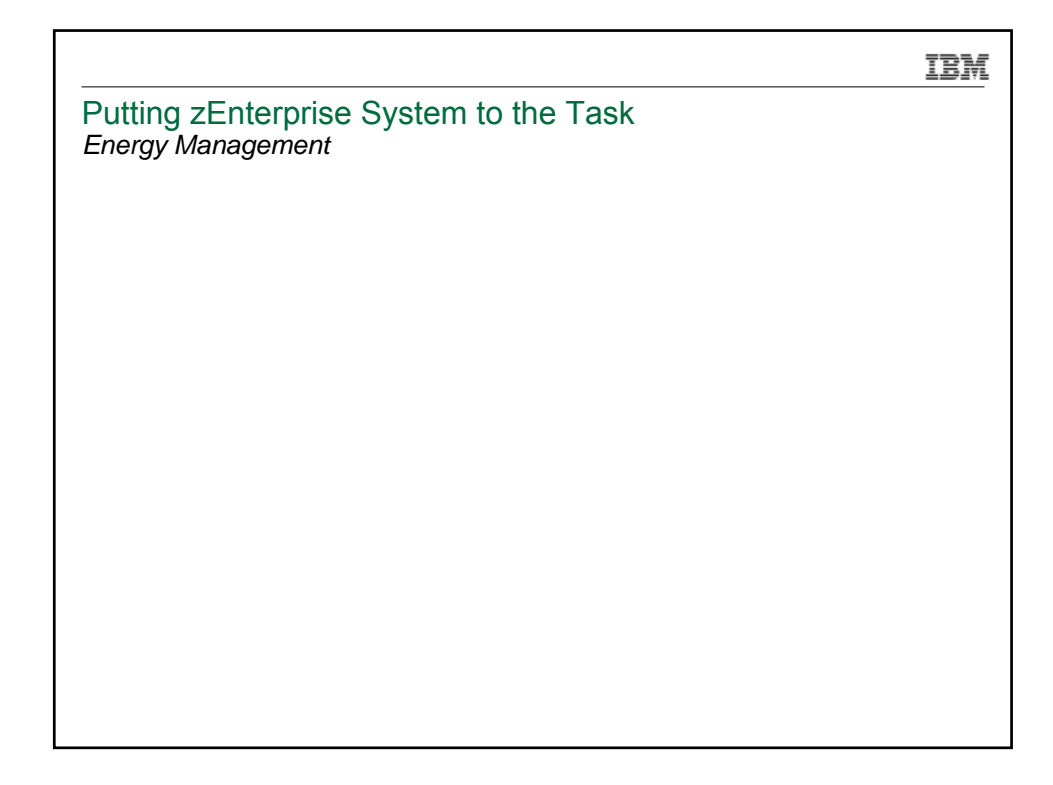

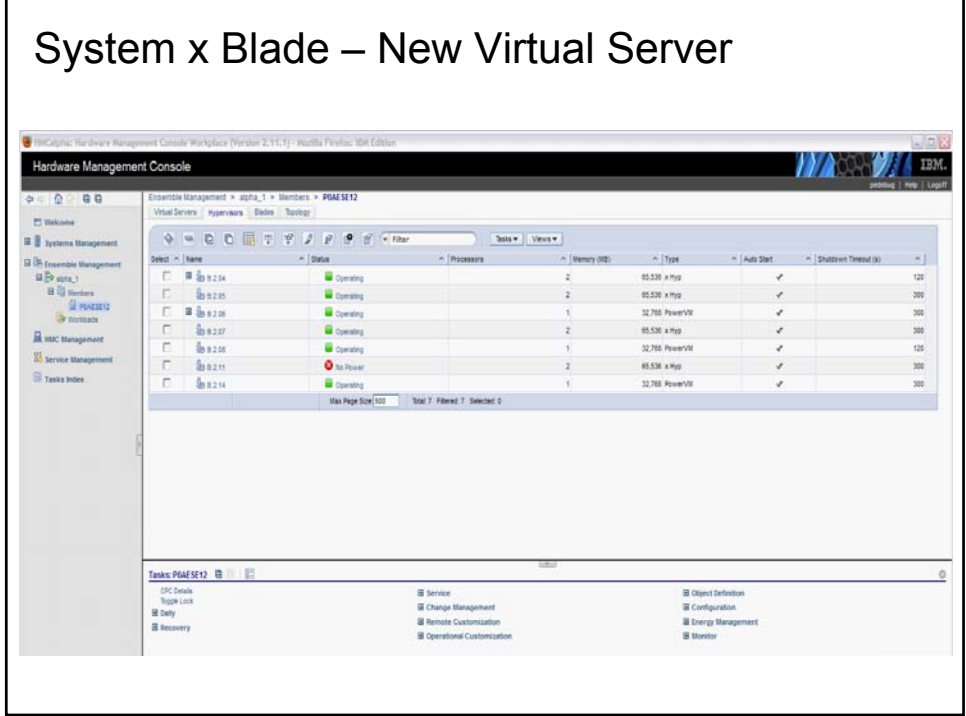

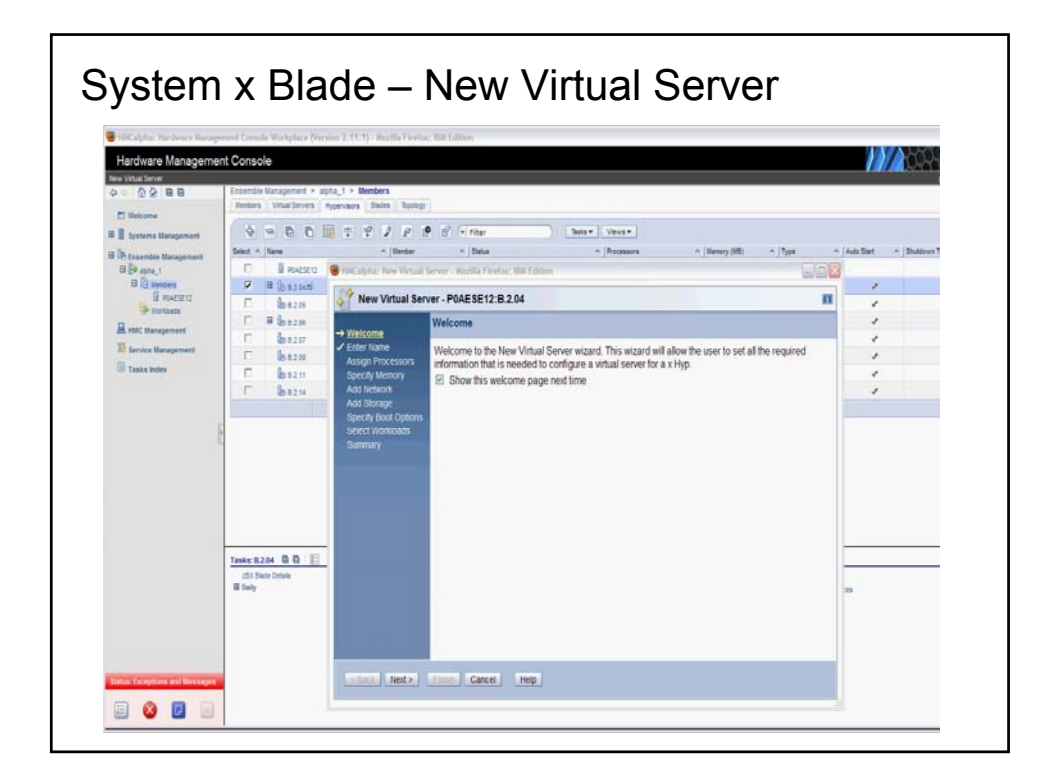

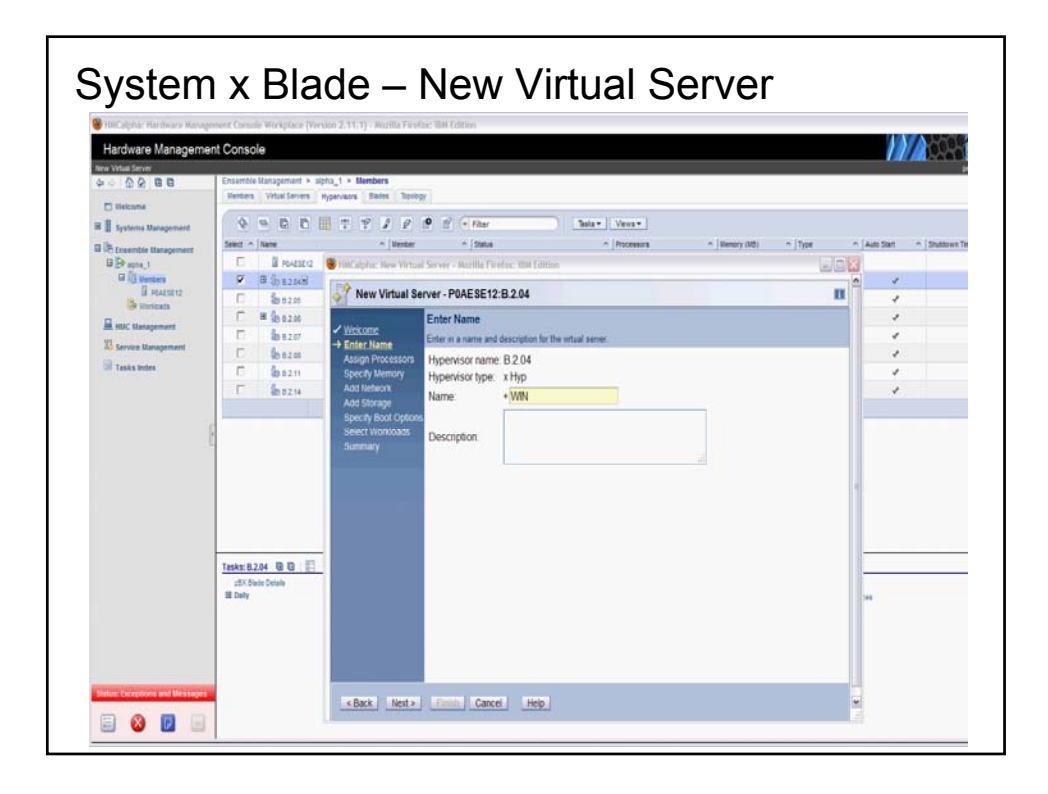

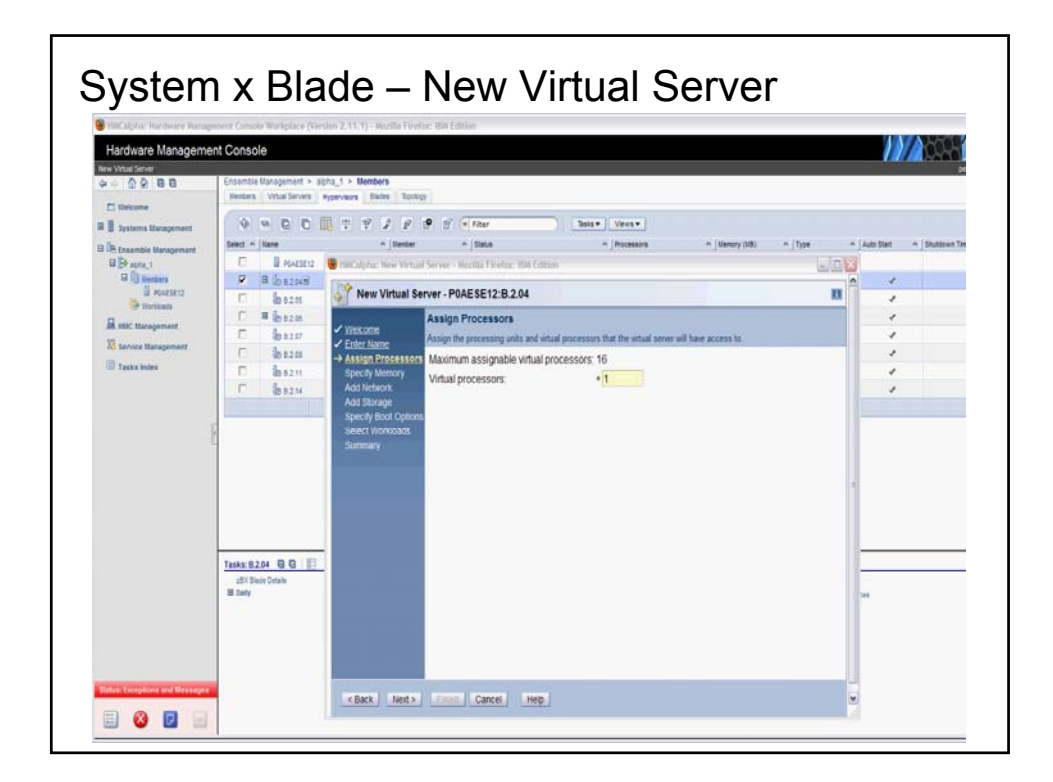

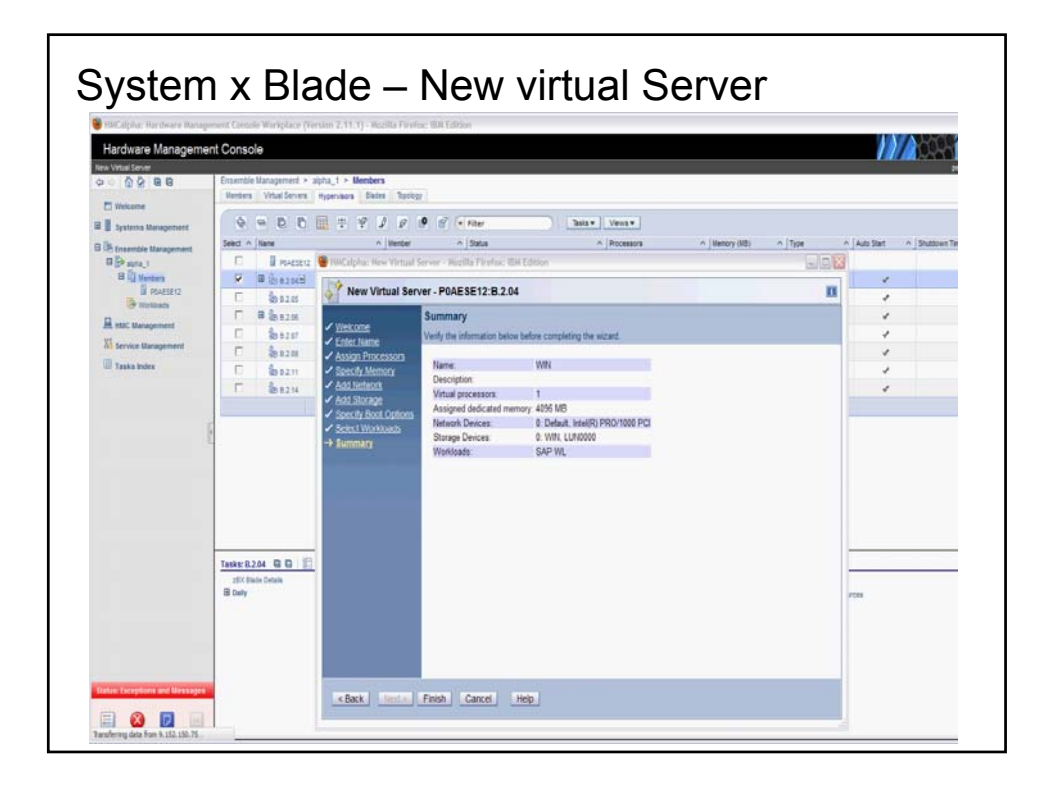

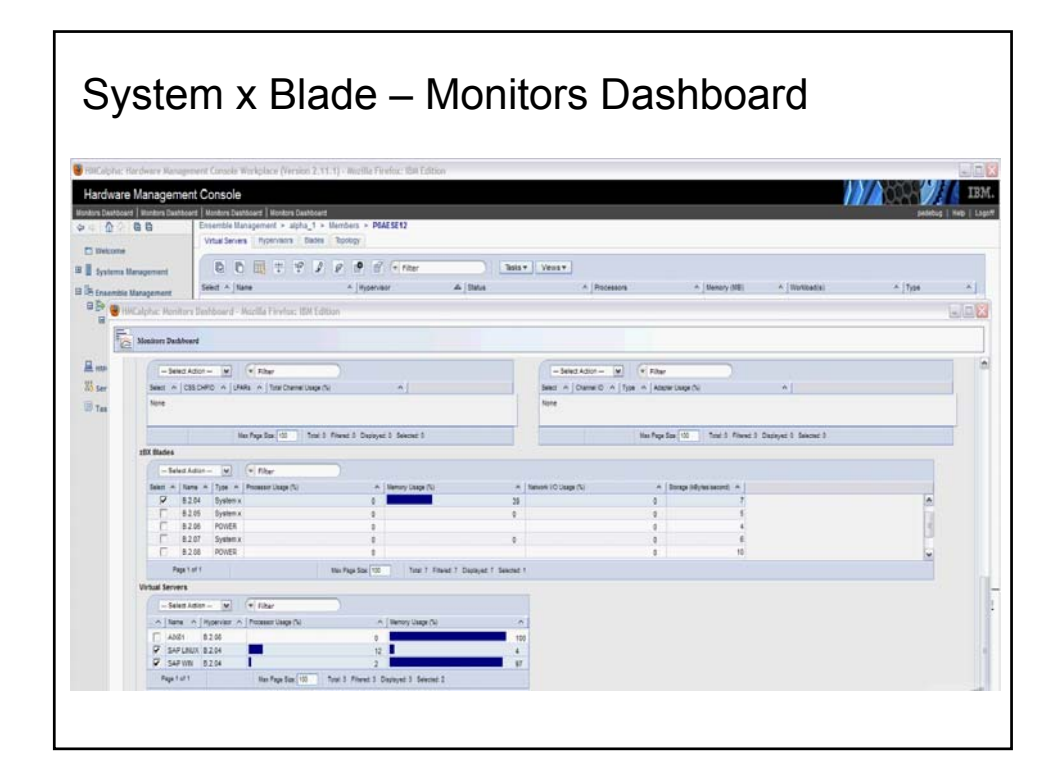

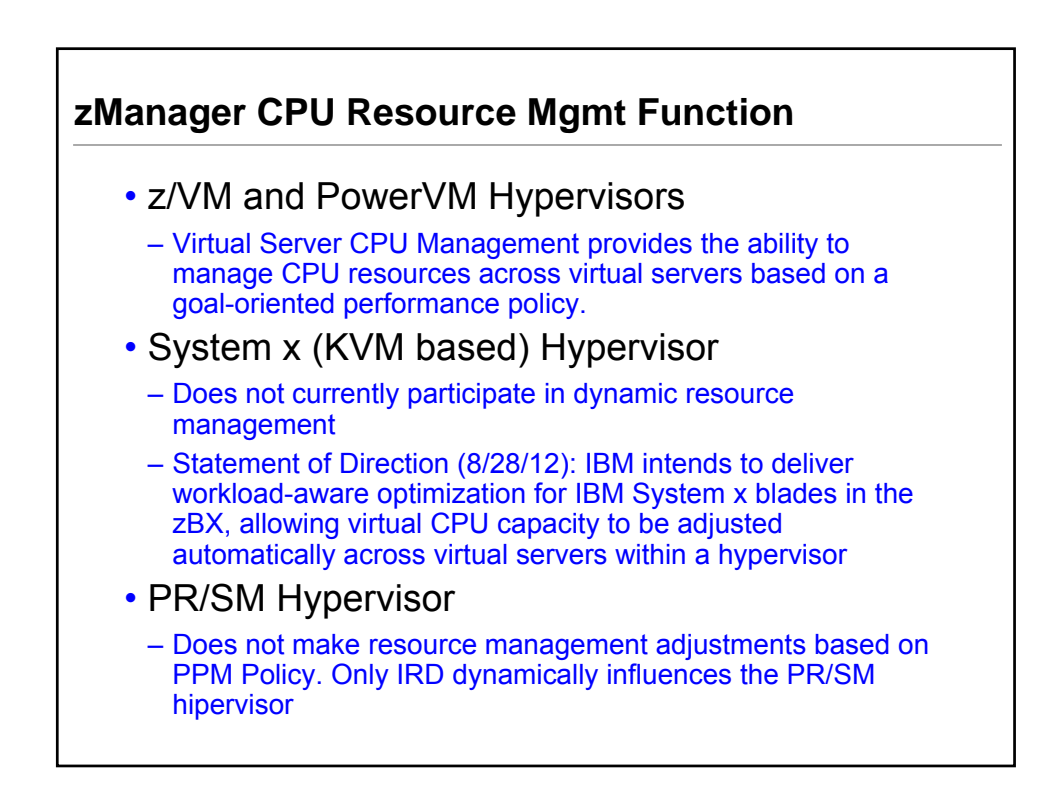

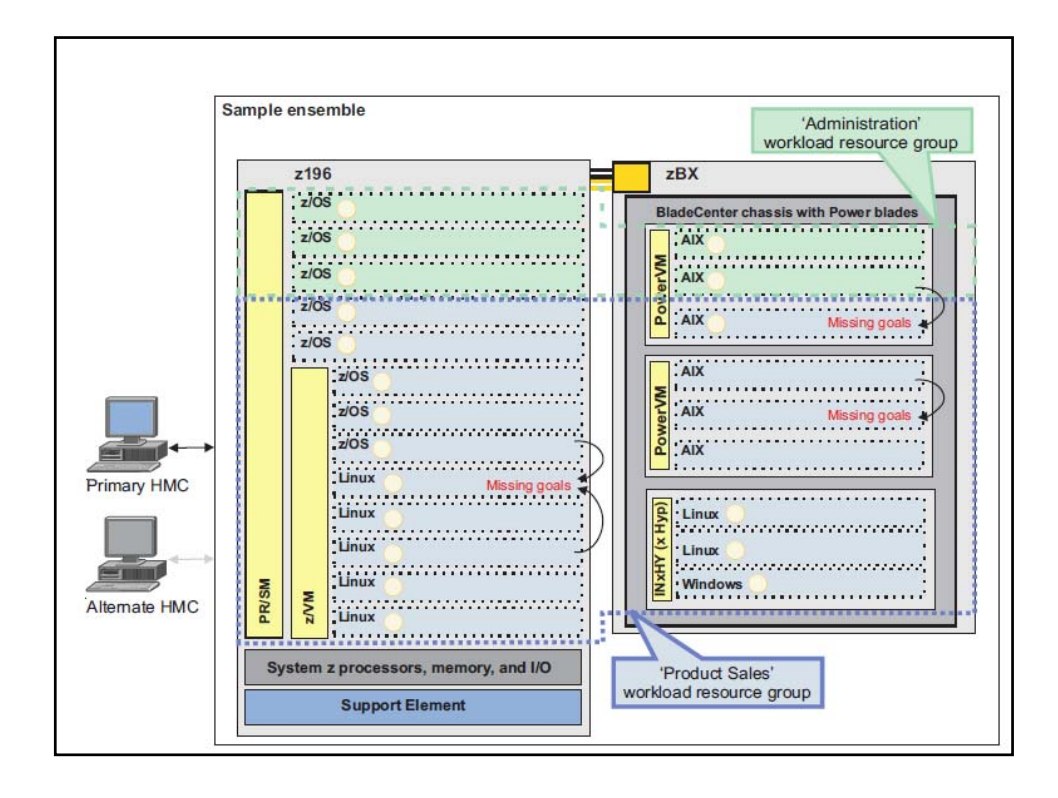

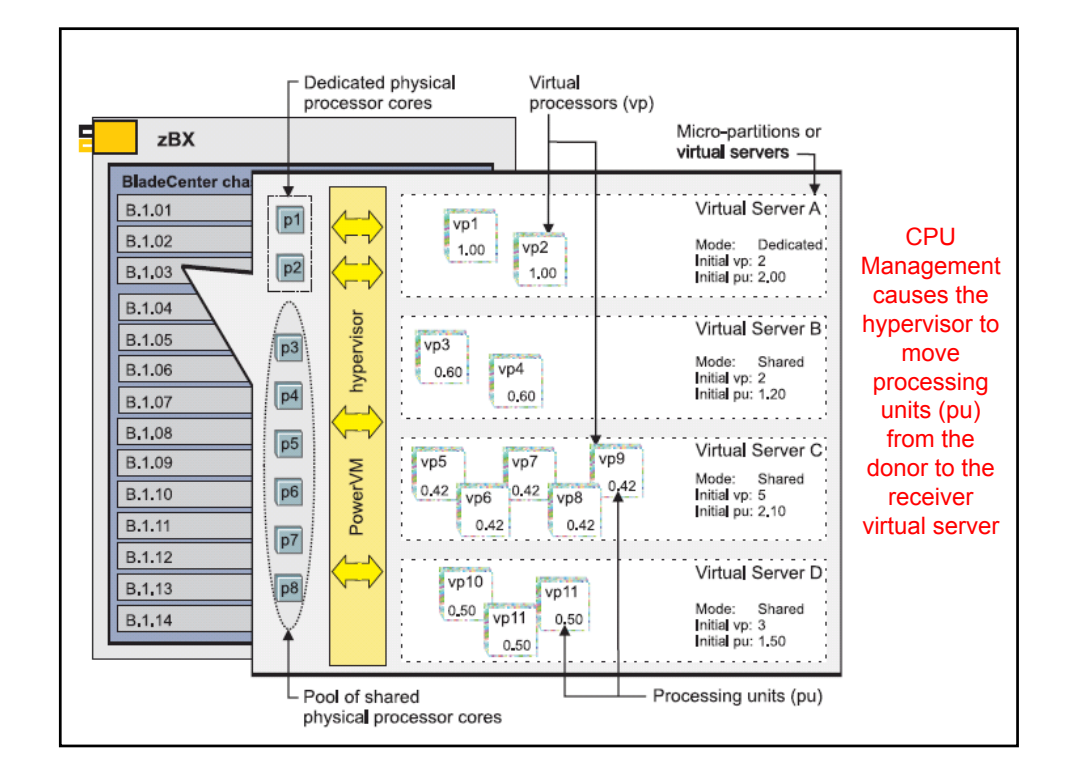

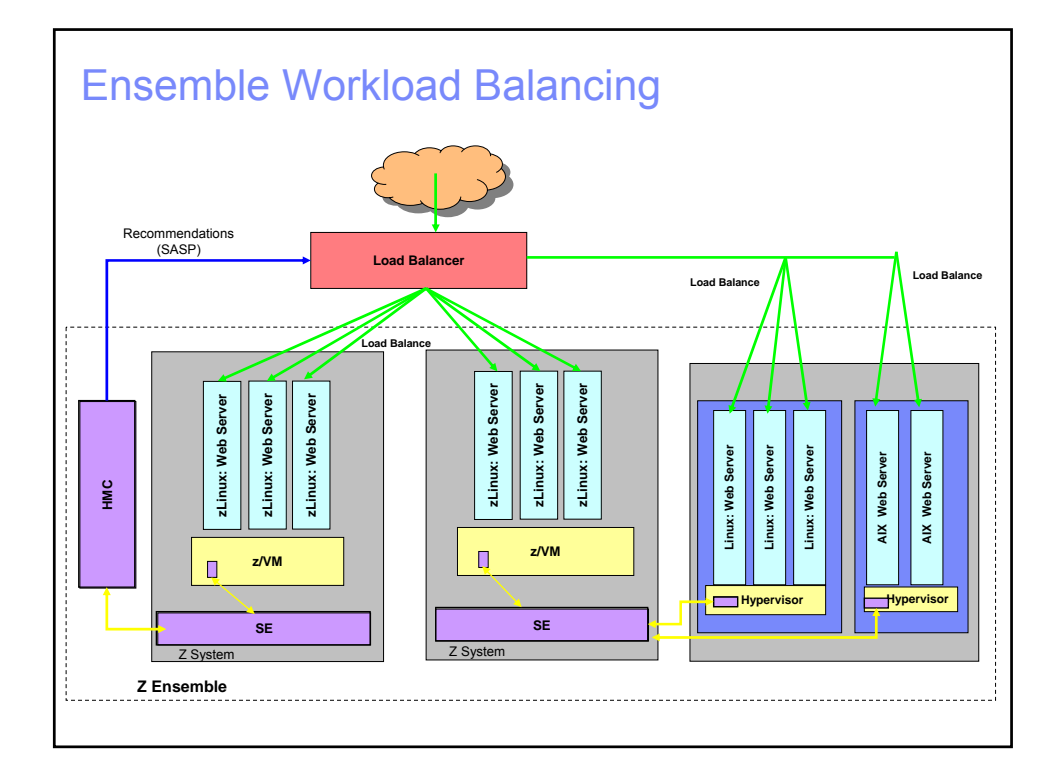

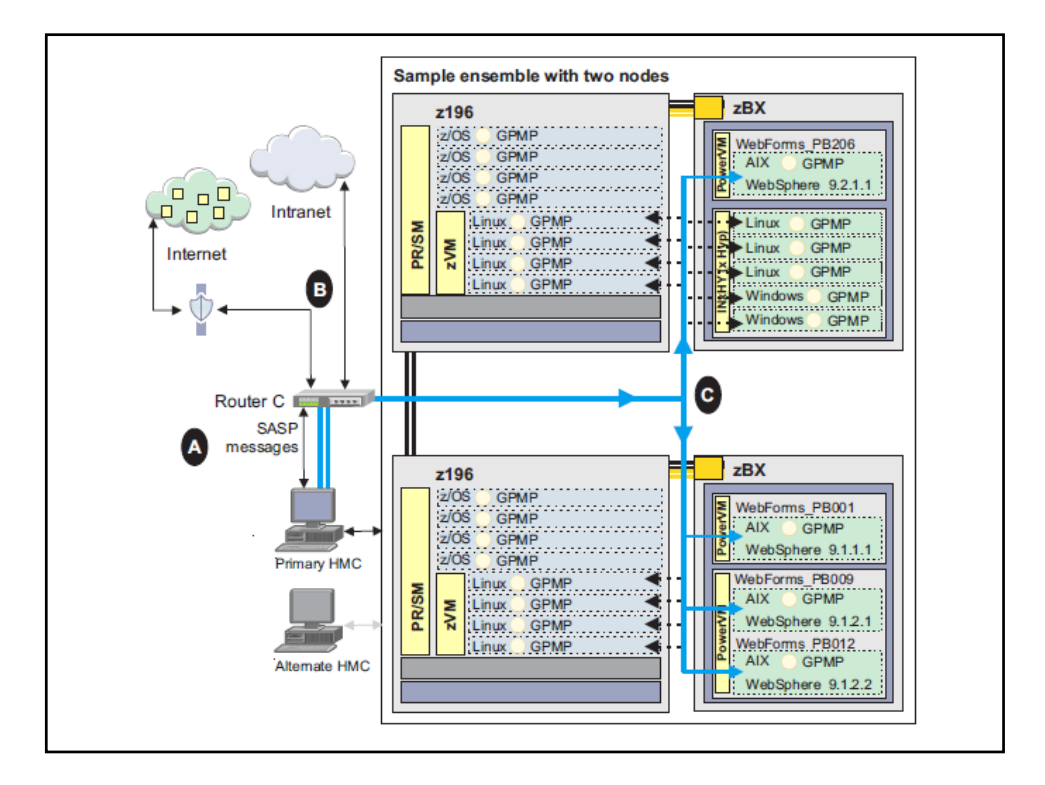

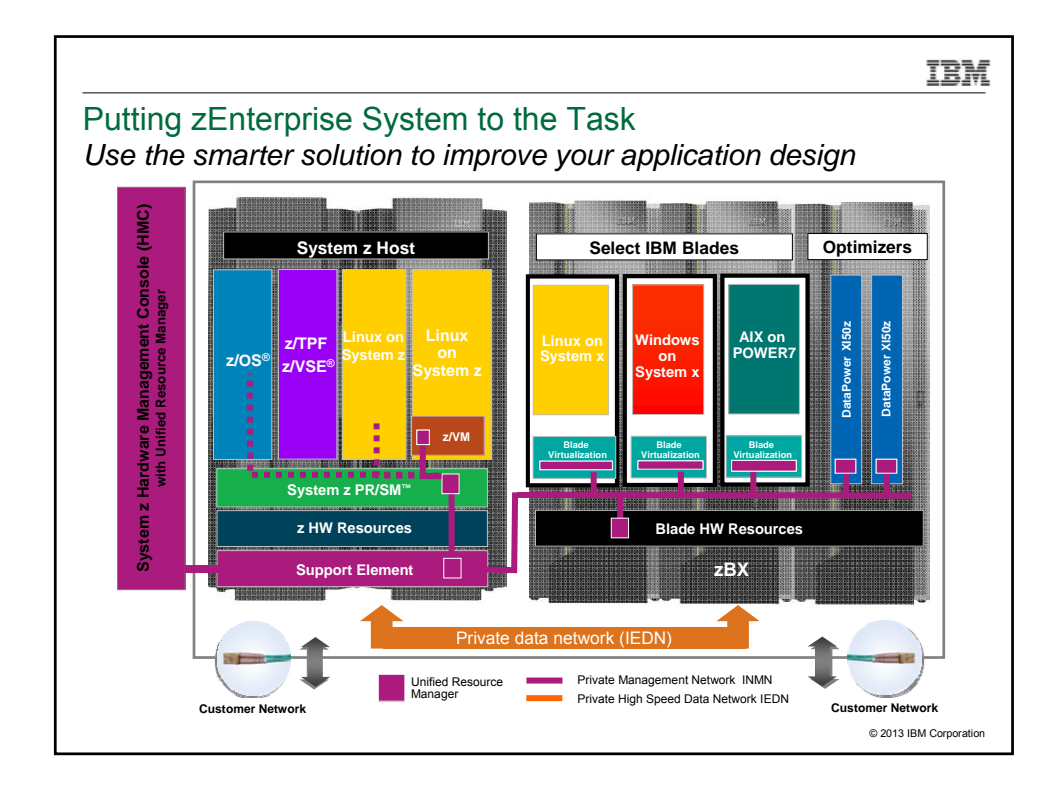

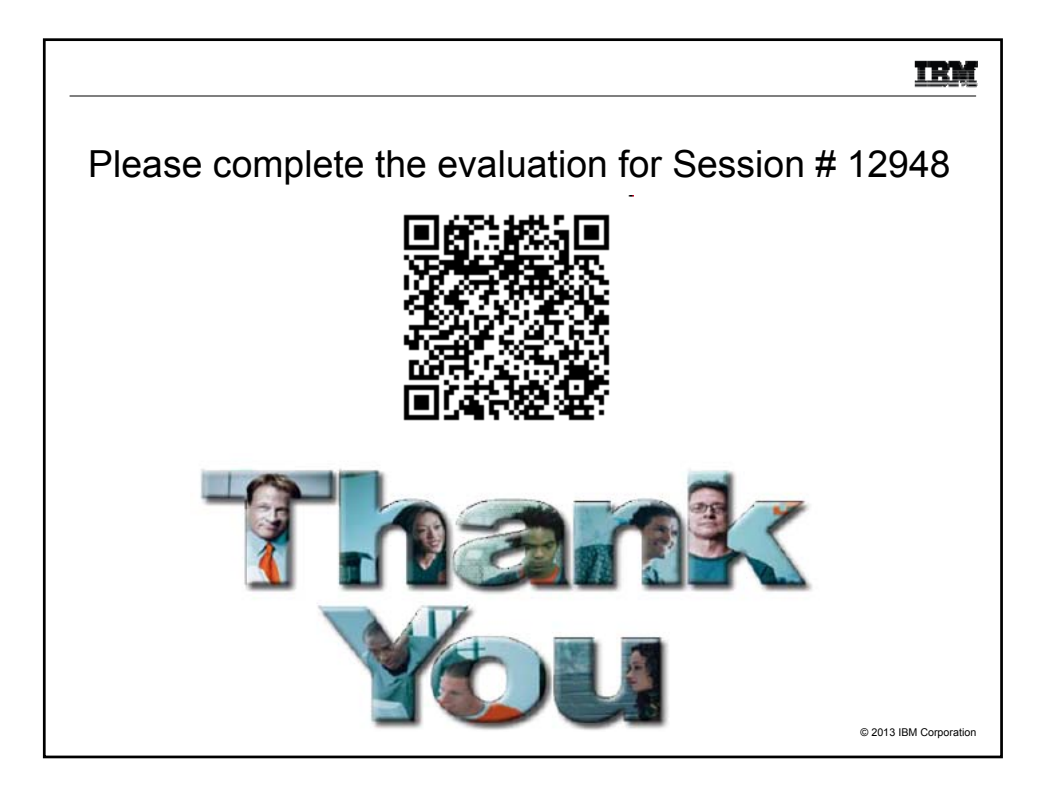

## IBM **Trademarks The following are trademarks of the International Business Machines Corporation in the United States and/or other countries.** AIX\* System x\*<br>System z\*<br>Tivoli\*  $z/\Omega S^*$ IBM (logo)\* Parallel Sysplex\* Power\* z/VM\* BladeCenter\* DataPower\* System z\* Tivoli\* WebSphere\* zEnterprise z/VSEGDPS\* POWER7\* PowerVM PowerVM<br>PR/SM IBM\* IBM eServer \* Registered trademarks of IBM Corporation **The following are trademarks or registered trademarks of other companies.** Adobe, the Adobe logo, PostScript, and the PostScript logo are either registered trademarks or trademarks of Adobe Systems incorporated in the United States, once countings, or both and is used under license there in the C \* All other products may be trademarks or registered trademarks of their respective companies. Notes:<br>New Strain and Throughput Rate (ITR) ratio based on measurements and projections using standard IBM benchmarks in a controlled environment. The actual throughput that any<br>user-will experience will vary depending upo 65 © 2013 IBM Corporation